Tramplin.me

#### Автор: Сергей Лепехин

## Как провести вебинар?

7 секретов по созданию идеального вебинара

Tramplin.me (S) Lepser.ru (S) support@tramplin.me vk.com/lepserru Ведущий: Сергей 63

## Давайте знакомимся!

# Лепехин Сергей

Сертифицированный бизнес тренер, Коуч, НЛП Практик, Практик боевого НЛП, Мастер Эриксоновского гипноза

- 1. Добавляйтесь в друзья https://vk.com/lepserru
- 2. Пишите Lepser.ru@gmail.com
- 3. Звоните +7-911-510-95-46
- 4. Регистрируйтесь Tramplin.me

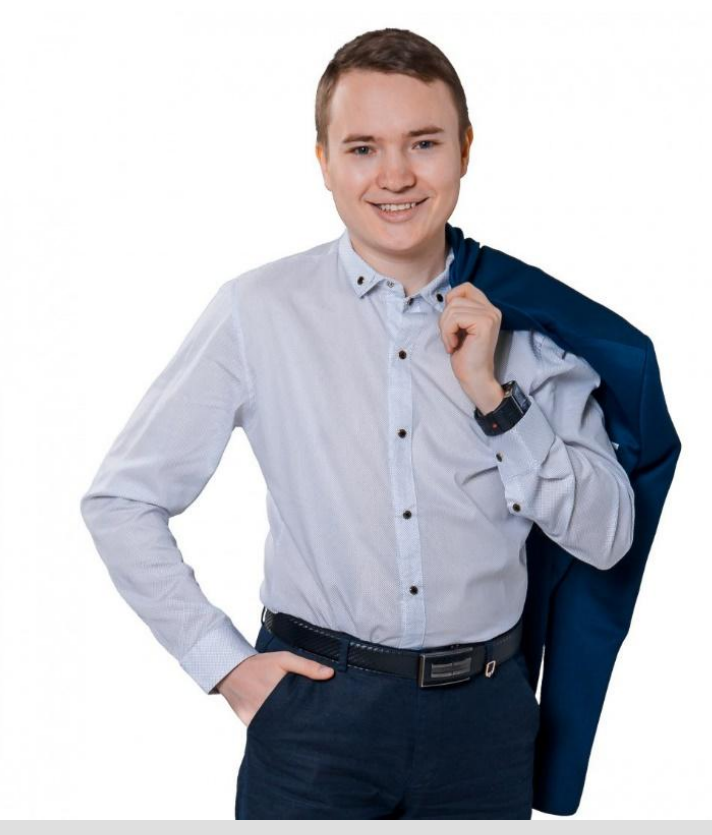

Tramplin.me Lepser.ru support@tramplin.me vk.com/lepserru Ведущий: Сергей

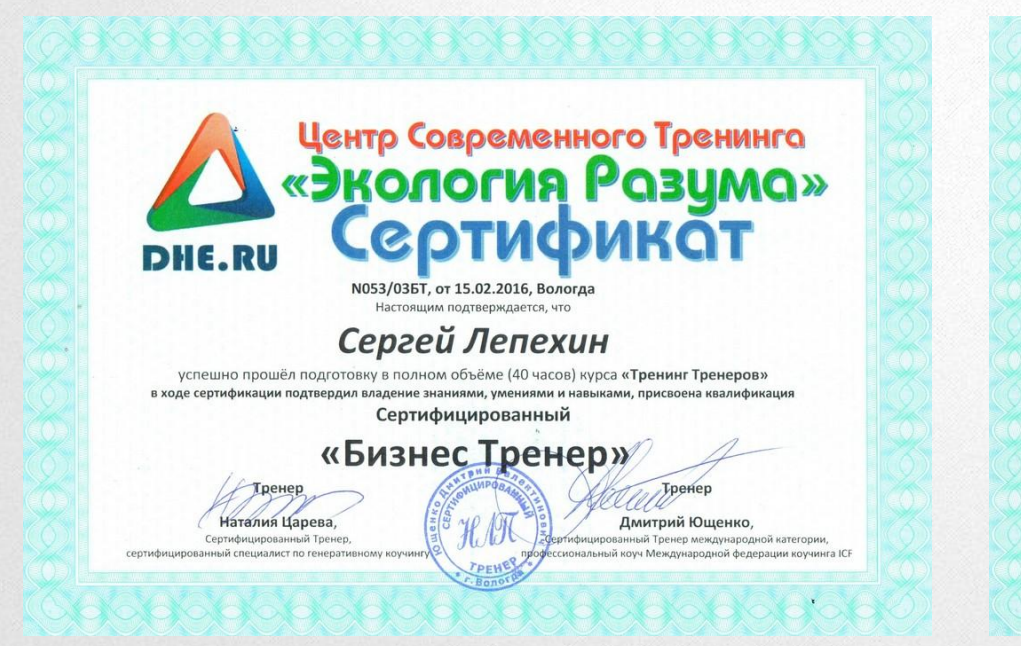

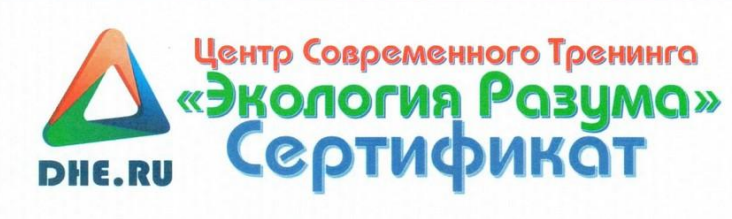

N056/02К от 10.07.2016, г. Вологда Настоящим подтверждается, что

#### Сергей Лепехин

успешно прошёл подготовку в полном объёме курса «Коуч Практик» (168 часов), в ходе поведенческой сертификации продемонстрировал соответствующие умения и навыки, присвоена квалификация

#### «Коуч Практик» (Coach Practitioner)

с владением техниками и методами нейролингвистического программирования

Тренер Наталия Царева. Сертифицированный Тренер Генеративный коуч IAGC

Дмитрий Ющенко, Сертифицированный Тренер международной категории, действительный член ОППЛ, Профессиональный коуч ICF

Руководитель центра, тренер

Tramplin.me (S) Lepser.ru < support@tramplin.me vk.com/lepserru Decayuna Beдущий: Сергей 69

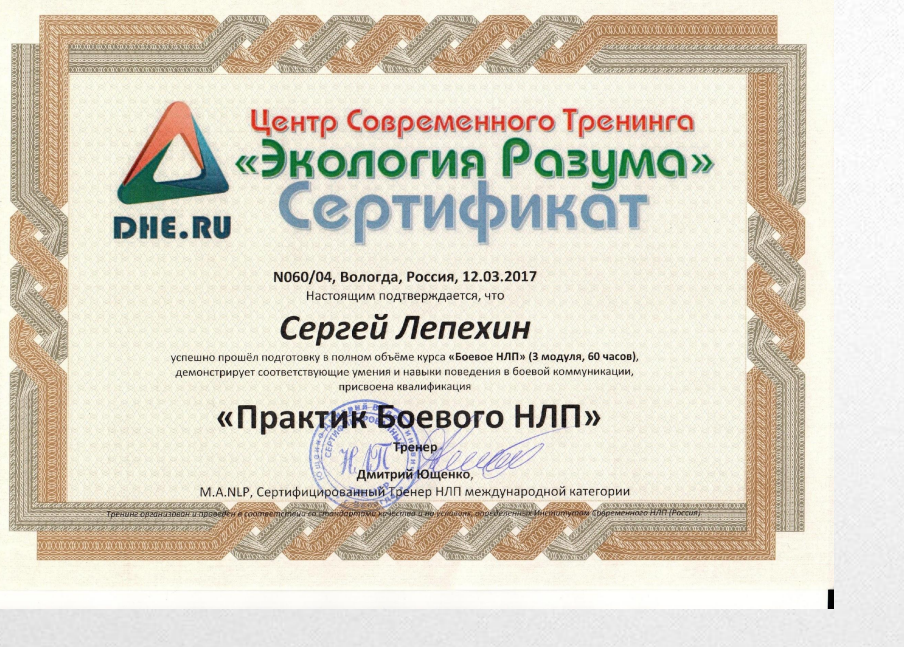

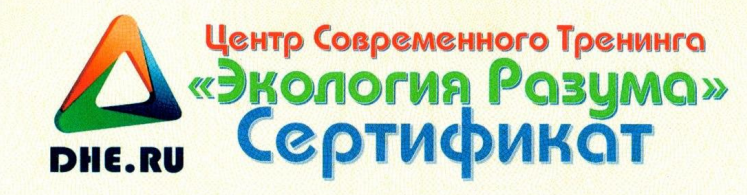

N073/05 от 27.05.2018, г. Вологда Настоящим подтверждается, что

#### Сергей Лепехин

успешно прошёл подготовку в полном объёме курса «Мастер Эриксоновского гипноза» (100 часов), в ходе поведенческой сертификации продемонстрировал соответствующие умения и навыки,

присвоена квалификация

«Мастер Эриксоновского гипноза» (Master of Ericksomian Hypnosis)

Тренер

Наталия Царева Tneyen HAT

Руководитель центра, тренер **ИМИТОИИ ЮЩенко Иер НЛП международной категории** кихотерапевт Единого Европейского реестра

Tramplin.me (S) Lepser.ru (S) support@tramplin.me v vk.com/lepserru Ведущий: Сергей

1. Онлайн тренинг «Трамплин к успеху». Достижение личного и профессионального успеха http://11711.ru/56

Tramplin.me (S) Lepser.ru (S) support@tramplin.me v vk.com/lepserru Ведущий: Сергей 63

- 1. Онлайн тренинг «Трамплин к успеху». Достижение личного и профессионального успеха http://11711.ru/56
- 2. Как создать уникальное торговое предложение http://11711.ru/57

Tramplin.me (S) Lepser.ru (S) support@tramplin.me vk.com/lepserru Ведущий: Сергей 63

- 1. Онлайн тренинг «Трамплин к успеху». Достижение личного и профессионального успеха http://11711.ru/56
- 2. Как создать уникальное торговое предложение http://11711.ru/57
- 3. Подарок, как тонкий инструмент психологического флирта http://11711.ru/58

Tramplin.me (S) Lepser.ru (S) support@tramplin.me vk.com/lepserru Ведущий: Сергей

- 1. Онлайн тренинг «Трамплин к успеху». Достижение личного и профессионального успеха http://11711.ru/56
- 2. Как создать уникальное торговое предложение http://11711.ru/57
- 3. Подарок, как тонкий инструмент психологического флирта http://11711.ru/58
- 4. Манипуляции: нападение и защита http://11711.ru/59

Tramplin.me (S) Lepser.ru < support@tramplin.me (w vk.com/lepserru ) Ведущий: Сергей

1. Кто из вас хотя бы 1 раз проводил вебинар?

**1** Tramplin.me S Lepser.ru  $\hat{\mathfrak{B}}$  support@tramplin.me vk.com/lepserru Beдущий: Сергей

- 1. Кто из вас хотя бы 1 раз проводил вебинар?
- 2. Какую платформу использовали?

Tramplin.me S Lepser.ru  $\bigcirc$  support@tramplin.me v vk.com/lepserru Beдущий: Сергей 69

- 1. Кто из вас хотя бы 1 раз проводил вебинар?
- 2. Какую платформу использовали?
- 3. Какие проблемы возникли? Какие удалось решить, а какие нет?

Tramplin.me (S) Lepser.ru < support@tramplin.me vk.com/lepserru Beдущий: Сергей 63

- 1. Кто из вас хотя бы 1 раз проводил вебинар?
- 2. Какую платформу использовали?
- 3. Какие проблемы возникли? Какие удалось решить, а какие нет?
- 4. Какую цель ставили перед проведением вебинара?

Tramplin.me (S) Lepser.ru (S) support@tramplin.me vk.com/lepserru Ведущий: Сергей 63

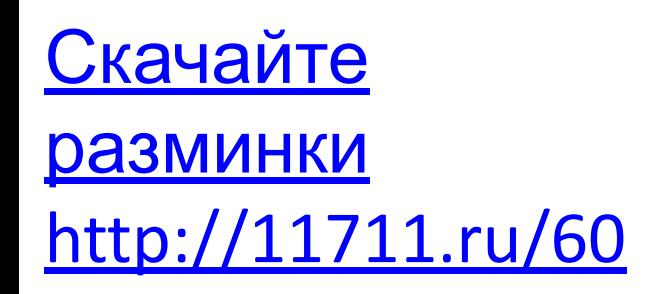

G Tramplin.me S Lepser.ru S support@trampline vk.com/lepserru Deserru Ведущий: Сергей

1. Как выбрать сервис для проведения вебинаров? Критерии выбора.

Tramplin.me (S) Lepser.ru < support@tramplin.me vk.com/lepserru Degyer Beдущий: Сергей 69

- 1. Как выбрать сервис для проведения вебинаров? Критерии выбора.
- 2. Как настроить вебинарную комнату, чтобы не было мучительно больно?

- 1. Как выбрать сервис для проведения вебинаров? Критерии выбора.
- 2. Как настроить вебинарную комнату, чтобы не было мучительно больно?
- 3. Оборудование для вебинаров. Минимальные требования к технике, чтобы аудитория осталась с вами и получила удовольствие от онлайн-семинара.

- 1. Как выбрать сервис для проведения вебинаров? Критерии выбора.
- 2. Как настроить вебинарную комнату, чтобы не было мучительно больно?
- 3. Оборудование для вебинаров. Минимальные требования к технике, чтобы аудитория осталась с вами и получила удовольствие от онлайн-семинара.
- 4. Как завоевать и удержать внимание аудитории? 4 секрета харизматичного оратора.

- 1. Как выбрать сервис для проведения вебинаров? Критерии выбора.
- 2. Как настроить вебинарную комнату, чтобы не было мучительно больно?
- 3. Оборудование для вебинаров. Минимальные требования к технике, чтобы аудитория осталась с вами и получила удовольствие от онлайн-семинара.
- 4. Как завоевать и удержать внимание аудитории? 4 секрета харизматичного оратора.
- 5. Приемы работы с аудиторией: весело, задорно, динамично.

- 1. Как выбрать сервис для проведения вебинаров? Критерии выбора.
- 2. Как настроить вебинарную комнату, чтобы не было мучительно больно?
- 3. Оборудование для вебинаров. Минимальные требования к технике, чтобы аудитория осталась с вами и получила удовольствие от онлайн-семинара.
- 4. Как завоевать и удержать внимание аудитории? 4 секрета харизматичного оратора.
- 5. Приемы работы с аудиторией: весело, задорно, динамично.
- 6. Реклама двигатель торговли. Как создать УТП и привлечь максимум посетителей на ваш вебинар?

Tramplin.me (S) Lepser.ru (<) support@tramplin.me vk.com/lepserru and the support of Beдущий: Сергей

- 1. Как выбрать сервис для проведения вебинаров? Критерии выбора.
- 2. Как настроить вебинарную комнату, чтобы не было мучительно больно?
- 3. Оборудование для вебинаров. Минимальные требования к технике, чтобы аудитория осталась с вами и получила удовольствие от онлайн-семинара.
- 4. Как завоевать и удержать внимание аудитории? 4 секрета харизматичного оратора.
- 5. Приемы работы с аудиторией: весело, задорно, динамично.
- 6. Реклама двигатель торговли. Как создать УТП и привлечь максимум посетителей на ваш вебинар?
- 7. Секреты успешной презентации. Что главнее: спикер или яркая презентация?

- 1. Как выбрать сервис для проведения вебинаров? Критерии выбора.
- 2. Как настроить вебинарную комнату, чтобы не было мучительно больно?
- 3. Оборудование для вебинаров. Минимальные требования к технике, чтобы аудитория осталась с вами и получила удовольствие от онлайн-семинара.
- 4. Как завоевать и удержать внимание аудитории? 4 секрета харизматичного оратора.
- 5. Приемы работы с аудиторией: весело, задорно, динамично.
- 6. Реклама двигатель торговли. Как создать УТП и привлечь максимум посетителей на ваш вебинар?
- 7. Секреты успешной презентации. Что главнее: спикер или яркая презентация?
- 8. Как подготовиться к публичному выступлению?

1. Цель сформулирована позитивно. Мотивация должна быть «к». Стремление к чему-то.

- 1. Цель сформулирована позитивно. Мотивация должна быть «к». Стремление к чему-то.
- 2. Цель должна зависеть от меня

Tramplin.me (S) Lepser.ru ( $\bigcirc$ ) support@tramplin.me vk.com/lepserru Ведущий: Сергей

- 1. Цель сформулирована позитивно. Мотивация должна быть «к». Стремление к чему-то.
- 2. Цель должна зависеть от меня
- 3. Сенсорная очевидность. Что вы увидите, услышите и почувствуете, когда достигните свою цель

Tramplin.me (S) Lepser.ru (S) support@tramplin.me v vk.com/lepserru Ведущий: Сергей

- 1. Цель сформулирована позитивно. Мотивация должна быть «к». Стремление к чему-то.
- 2. Цель должна зависеть от меня
- 3. Сенсорная очевидность. Что вы увидите, услышите и почувствуете, когда достигните свою цель
- 4. Мотивация и эмоции. Вам хочется достигать эту цель? Есть ли желание / волнение / предвкушение?

Tramplin.me (S) Lepser.ru G support@tramplin.me v vk.com/lepserru Ведущий: Сергей

## **Как выбрать сервис для проведения вебинаров? Критерии выбора**

- 1. Критерии выбора сервиса для проведения вебинаров.
- 2. Платные платформы для проведения вебинаров
- 3. Бесплатные платформы для проведения вебинаров
- 4. Мультистриминг

Tramplin.me (S) Lepser.ru ( $\bigcirc$ ) support@tramplin.me vk.com/lepserru Ведущий: Сергей

1. Трансляция с камеры

Tramplin.me (S) Lepser.ru (S) support@tramplin.me vk.com/lepserru Ведущий: Сергей 63

- 1. Трансляция с камеры
- 2. Трансляция экрана (презентации)

- 1. Трансляция с камеры
- 2. Трансляция экрана (презентации)
- 3. Комментарии

Tramplin.me (S) Lepser.ru (S) support@tramplin.me vk.com/lepserru Ведущий: Сергей

- 1. Трансляция с камеры
- 2. Трансляция экрана (презентации)
- 3. Комментарии
- 4. Возможность участия нескольких спикеров

Tramplin.me (S) Lepser.ru (S) support@tramplin.me vk.com/lepserru Ведущий: Сергей

- 1. Трансляция с камеры
- 2. Трансляция экрана (презентации)
- 3. Комментарии
- 4. Возможность участия нескольких спикеров
- 5. Ограничение по количеству участников

- 1. Трансляция с камеры
- 2. Трансляция экрана (презентации)
- 3. Комментарии
- 4. Возможность участия нескольких спикеров
- 5. Ограничение по количеству участников
- 6. Запись и сохранение вебинара

Tramplin.me (S) Lepser.ru (S) support@tramplin.me vk.com/lepserru Ведущий: Сергей

- 1. Трансляция с камеры
- 2. Трансляция экрана (презентации)
- 3. Комментарии
- 4. Возможность участия нескольких спикеров
- 5. Ограничение по количеству участников
- 6. Запись и сохранение вебинара
- 7. Статистика

Tramplin.me (S) Lepser.ru (S) support@tramplin.me vk.com/lepserru Ведущий: Сергей

- 1. Трансляция с камеры
- 2. Трансляция экрана (презентации)
- 3. Комментарии
- 4. Возможность участия нескольких спикеров
- 5. Ограничение по количеству участников
- 6. Запись и сохранение вебинара
- 7. Статистика
- 8. Задержка между трансляцией видео и комментариями

## **Платные платформы для проведения вебинаров**

- 1. Webinar.ru (30 участников 3200 руб в месяц)
- 2. WEBINAR.FM (30 участников 1650 руб в месяц)
- 3. MyOwnConference (60 человек 2250 в месяц)
- 4. Вебинар ТВ (60 человек 1836 человек в месяц)

## Бесплатные платформы для проведения вебинаров

- Ютуб
- Вконтакте
- Фейсбук
- Инстаграм

Tramplin.me (S) Lepser.ru (S) support@tramplin.me vk.com/lepserru Ведущий: Сергей 63
• Ютуб (через hangouts или OBS)

Tramplin.me (S) Lepser.ru (S) support@tramplin.me v vk.com/lepserru Ведущий: Сергей 63

- Ютуб (через hangouts или OBS)
- Вконтакте (через мобильное приложение VK live или OBS)

Tramplin.me (S) Lepser.ru ( $\bigcirc$ ) support@tramplin.me vk.com/lepserru Ведущий: Сергей

- Ютуб (через hangouts или OBS)
- Вконтакте (через мобильное приложение VK live или OBS)
- Фейсбук (через мобильное приложение Facebook или через OBS)

Tramplin.me (S) Lepser.ru < support@tramplin.me (w vk.com/lepserru Beдущий: Сергей

- Ютуб (через hangouts или OBS)
- Вконтакте (через мобильное приложение VK live или OBS)
- Фейсбук (через мобильное приложение Facebook или через OBS)
- Инстаграм (через мобильное приложение. Ограничение по времени 1 час)

#### Мультистриминг

• Restream.io

Tramplin.me (S) Lepser.ru < support@tramplin.me vk.com/lepserru Degyund Beдущий: Сергей 69

# Как настроить вебинарную комнату, чтобы не было мучительно больно?

- 1. Как провести вебинар на youtube?
	- Через браузер
	- Через OBS

Tramplin.me (S) Lepser.ru ( $\bigcirc$ ) support@tramplin.me vk.com/lepserru Ведущий: Сергей

# Как провести вебинар на youtube через браузер?

Tramplin.me (S) Lepser.ru (S) support@tramplin.me vk.com/lepserru Ведущий: Сергей 63

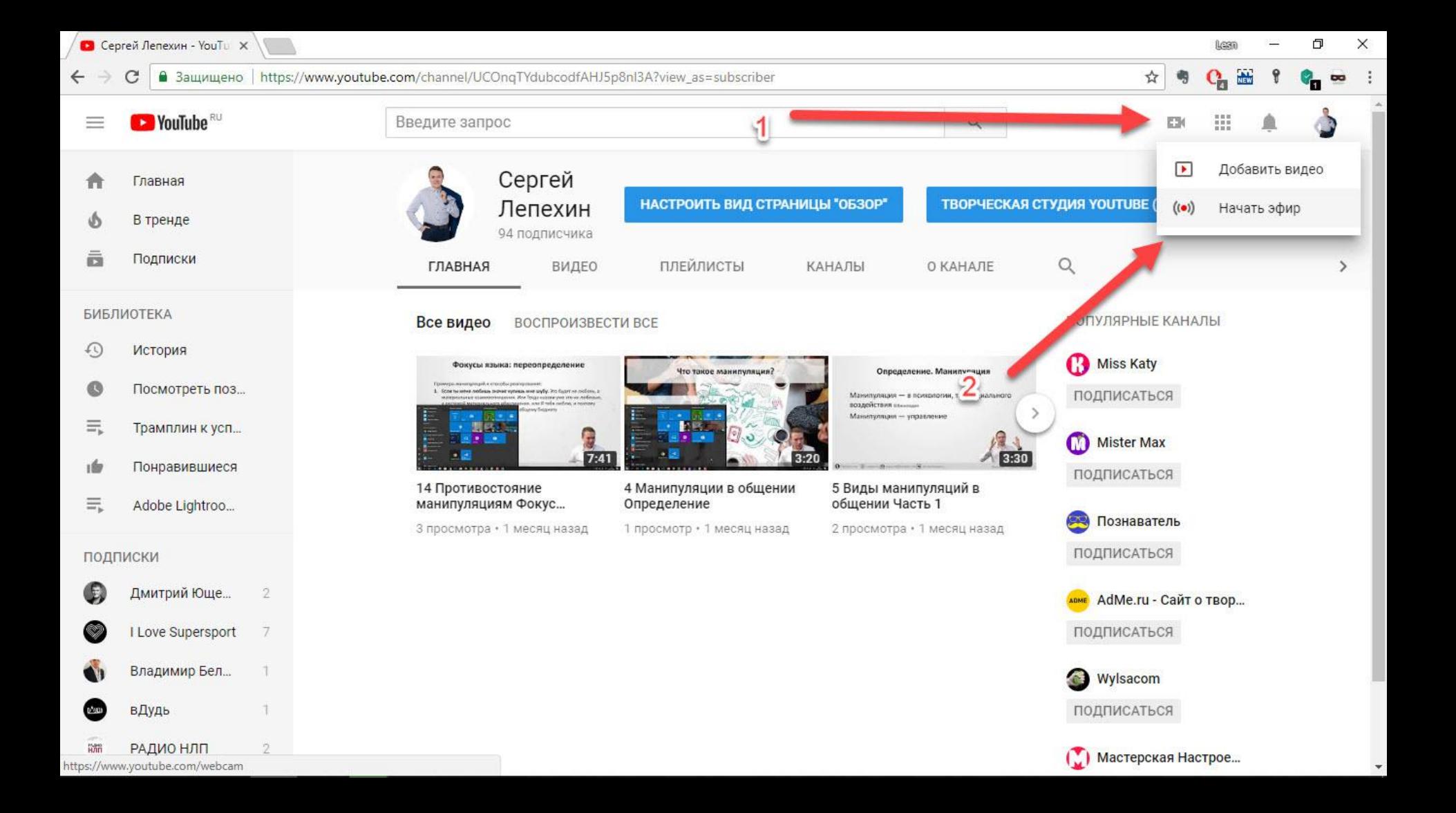

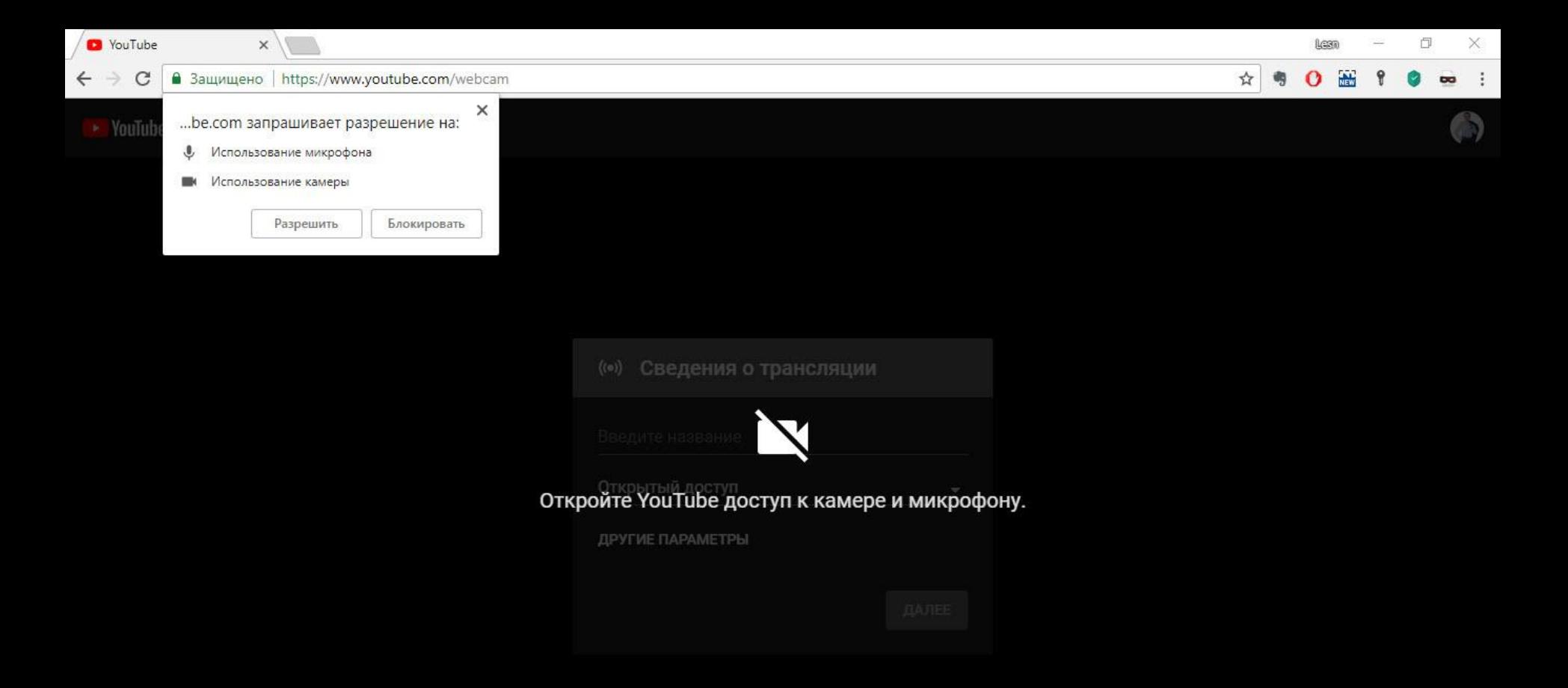

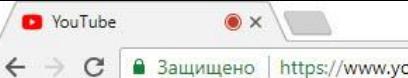

Google Chrome  $^{\circledR}$ использует веб-камеру X

 $\cdot$ 

**CO** 

#### ■ ☆ 森 O  $\overline{\phantom{a}}$

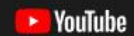

#### $\left(\left(\bullet\right)\right)$ Сведения о трансляции Как провести вебинар на ютуб через браузер? Открытый доступ ▼ Как провести вебинар на ютуб? Образование  $\overline{\phantom{0}}$ WebCam SCB-0385N (2232:1005)  $\blacksquare$  $\overline{\phantom{a}}$ По умолчанию - Микрофон (Realtek ... →  $\ddot{\bullet}$  $\bullet$ РАСШИРЕННЫЕ НАСТРОЙКИ ДАЛЕЕ

v.

 $\rightarrow$  YouTube

#### ■☆ 60

A<sub>3</sub>

×

Только интересные сообщения -

#### $\leftarrow$ Предварительный просмотр

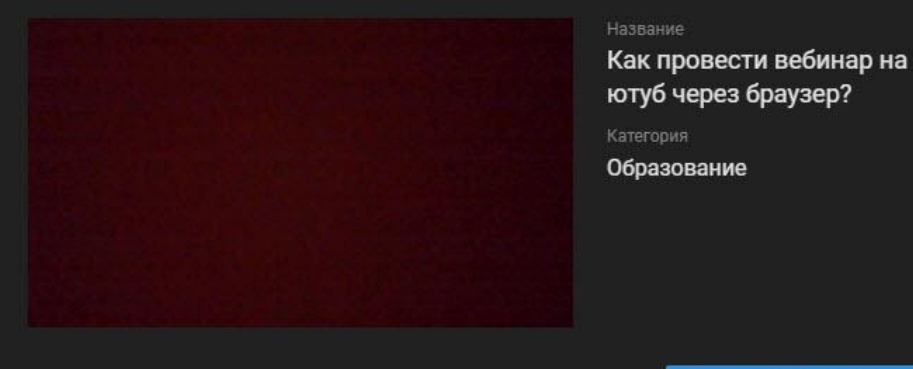

ПОДЕЛИТЬСЯ

ЗАПУСТИТЕ ПРЯМОЙ ЭФИР

 $\bullet$ 

#### Новая функция "Запись чата"

Пользователи, которые будут смотреть эфир в записи, увидят чат так, как если бы сообщения появлялись в режиме реального времени. Отключить эту функцию можно в настройках трансляции. Подробнее...

#### ₩ Сергей Лепехин

Добавить комментарий...

1. Создаем вебинар на ютуб в личном кабинете

Tramplin.me (S) Lepser.ru (S) support@tramplin.me vk.com/lepserru Ведущий: Сергей 63

- 1. Создаем вебинар на ютуб в личном кабинете
- 2. Копируем ключ

Tramplin.me (S) Lepser.ru (S) support@tramplin.me v vk.com/lepserru Ведущий: Сергей 63

- 1. Создаем вебинар на ютуб в личном кабинете
- 2. Копируем ключ
- 3. Вставляем ключ в OBS

Tramplin.me (S) Lepser.ru (S) support@tramplin.me v vk.com/lepserru Ведущий: Сергей

- 1. Создаем вебинар на ютуб в личном кабинете
- 2. Копируем ключ
- 3. Вставляем ключ в OBS
- 4. Запускаем трансляцию в OBS

Tramplin.me (S) Lepser.ru (S) support@tramplin.me v vk.com/lepserru Ведущий: Сергей

- 1. Создаем вебинар на ютуб в личном кабинете
- 2. Копируем ключ
- 3. Вставляем ключ в OBS
- 4. Запускаем трансляцию в OBS
- 5. Запускаем трансляцию на ютуб

Tramplin.me (S) Lepser.ru (S) support@tramplin.me v vk.com/lepserru Ведущий: Сергей

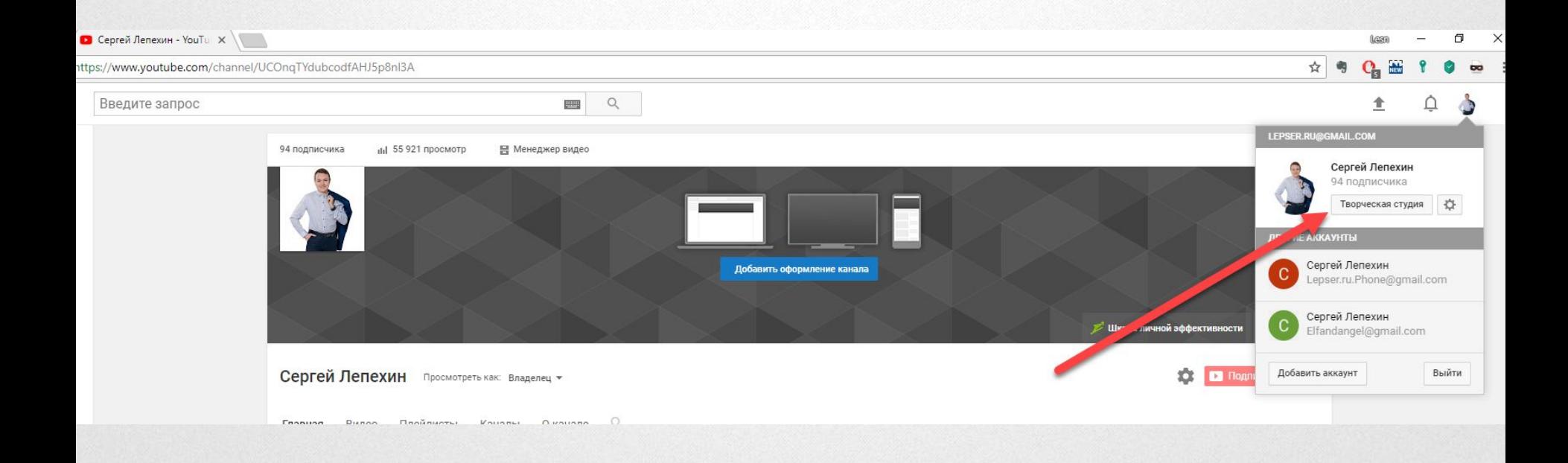

**1** Tramplin.me S Lepser.ru  $\hat{\mathfrak{B}}$  support@tramplin.me vk.com/lepserru **BEAVEREREY** Beдущий: Сергей

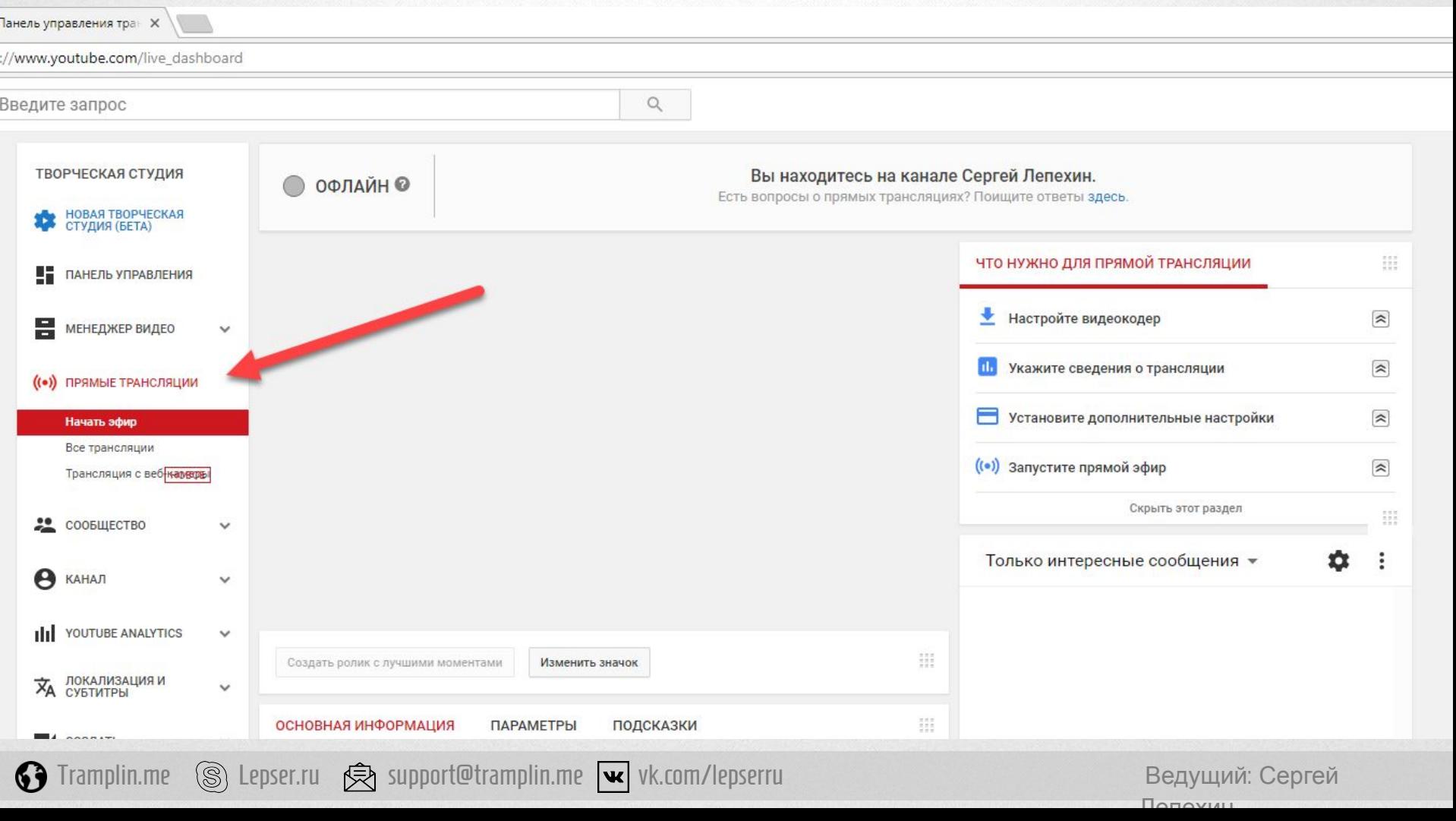

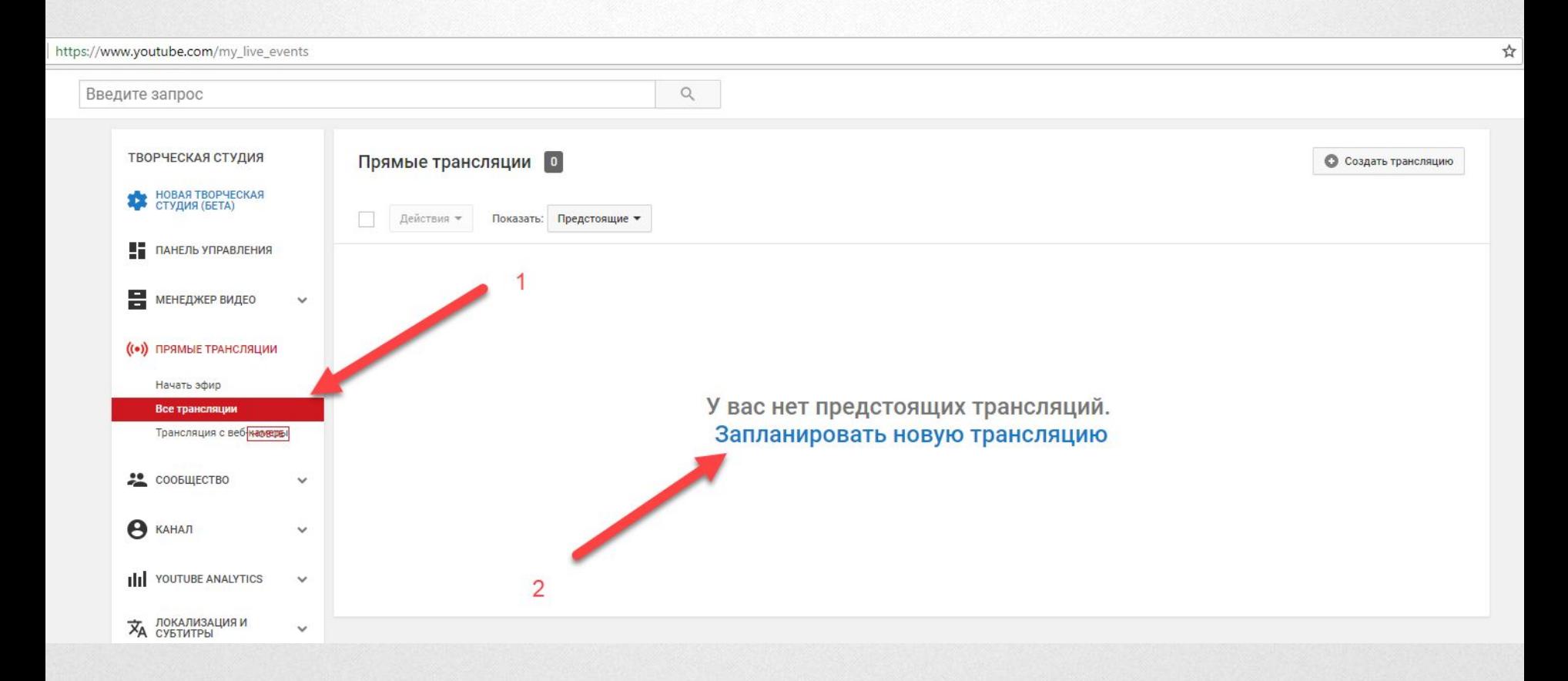

**G** Tramplin.me S Lepser.ru  $\bigcirc$  support@tramplin.me vk.com/lepserru Beдущий: Сергей

но | https://www.youtube.com/my\_live\_events?action\_create\_live\_event=1

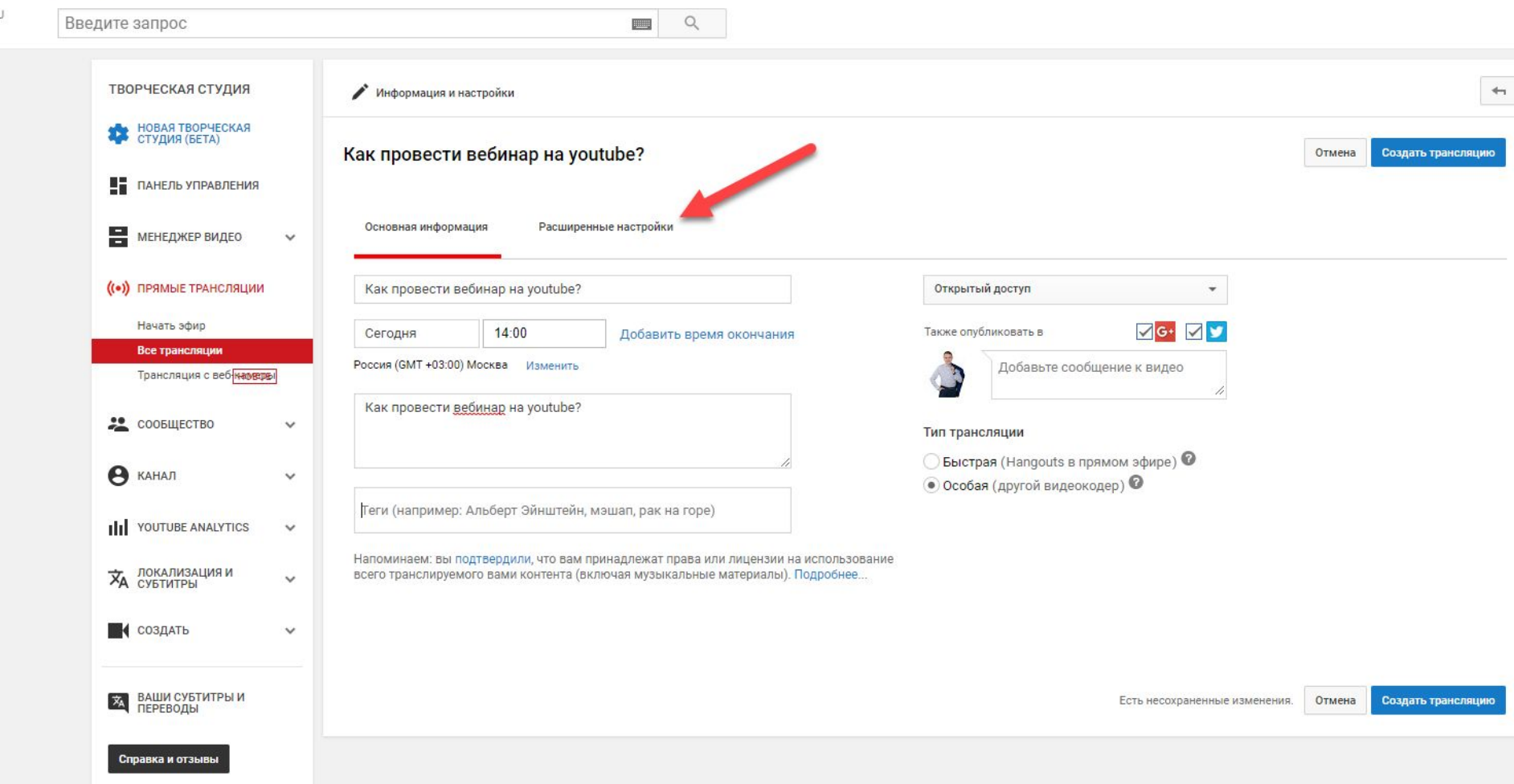

#### Подстройка трансляции

#### • Стандартная задержка

подходит для трансляций в хорошем качестве и с высоким разрешением

#### Малая задержка

подходит для прямых трансляций с минимальным временем буферизации

#### Наименьшая задержка

Подходит для эфира в режиме реального времени.

Если выбрать этот вариант, то запись видео, субтитры, а также разрешения 1440р и 4К станут недоступны.

#### Задержка

None

(S) Lepser.ru  $\hat{\mathbb{R}}$  support@tramplin.me  $\mathbf{w}$  vk.com/lepserru Tramplin.me 69

Ведущий: Сергей  $\Box \land \Box \land \lor \Box \Box$ 

J.

но | https://www.youtube.com/my\_live\_events?action\_create\_live\_event=1

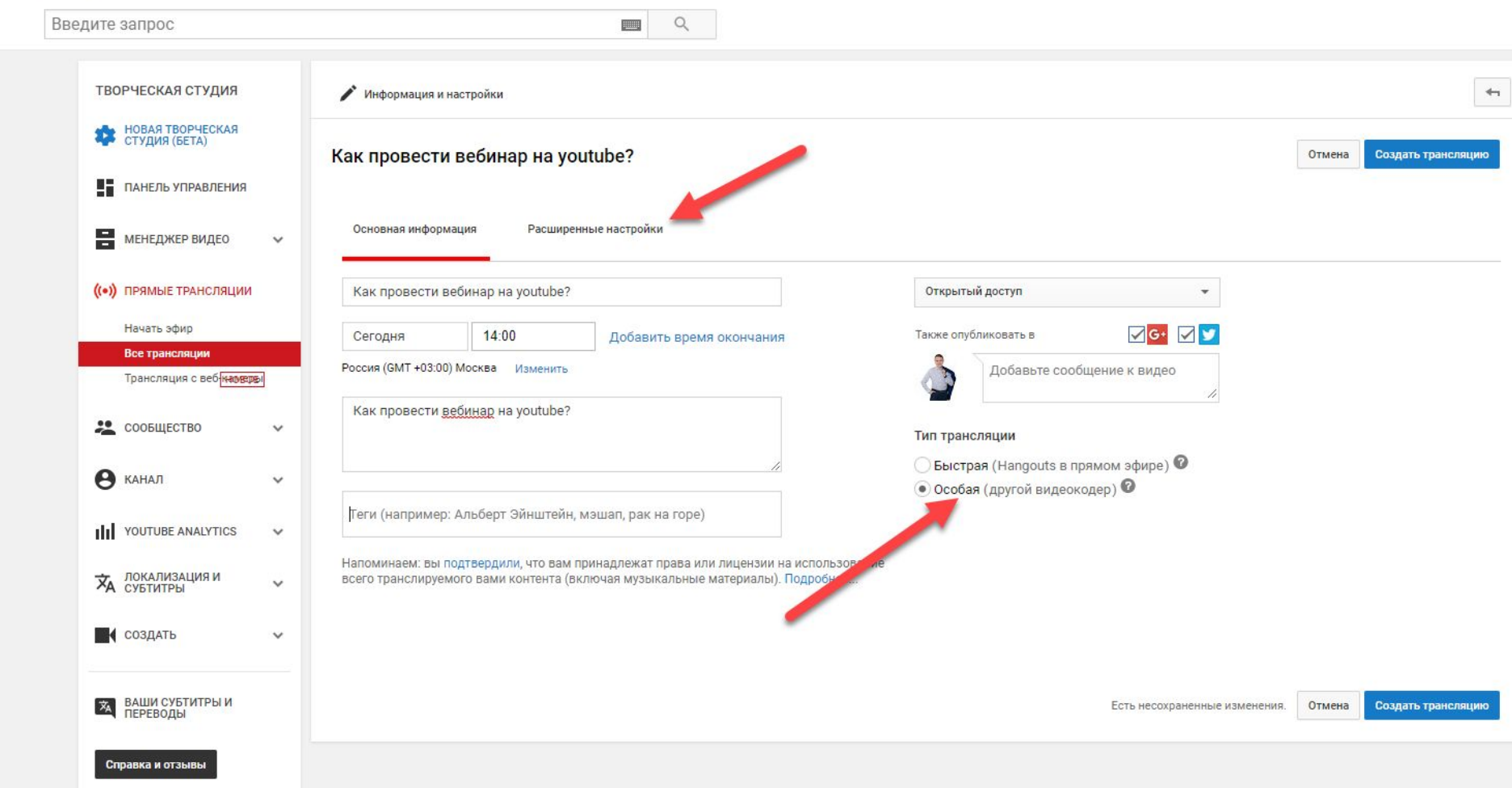

**В** менеджер видео  $\vee$ 

#### ((•)) ПРЯМЫЕ ТРАНСЛЯЦИИ

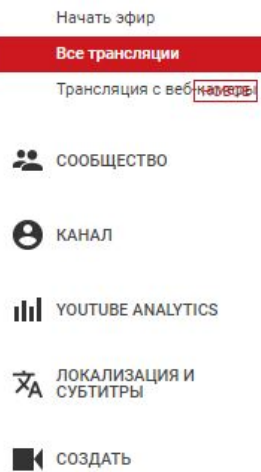

 $\checkmark$ 

 $\checkmark$ 

 $\checkmark$ 

 $\checkmark$ 

 $\checkmark$ 

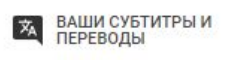

Справка и отзывы

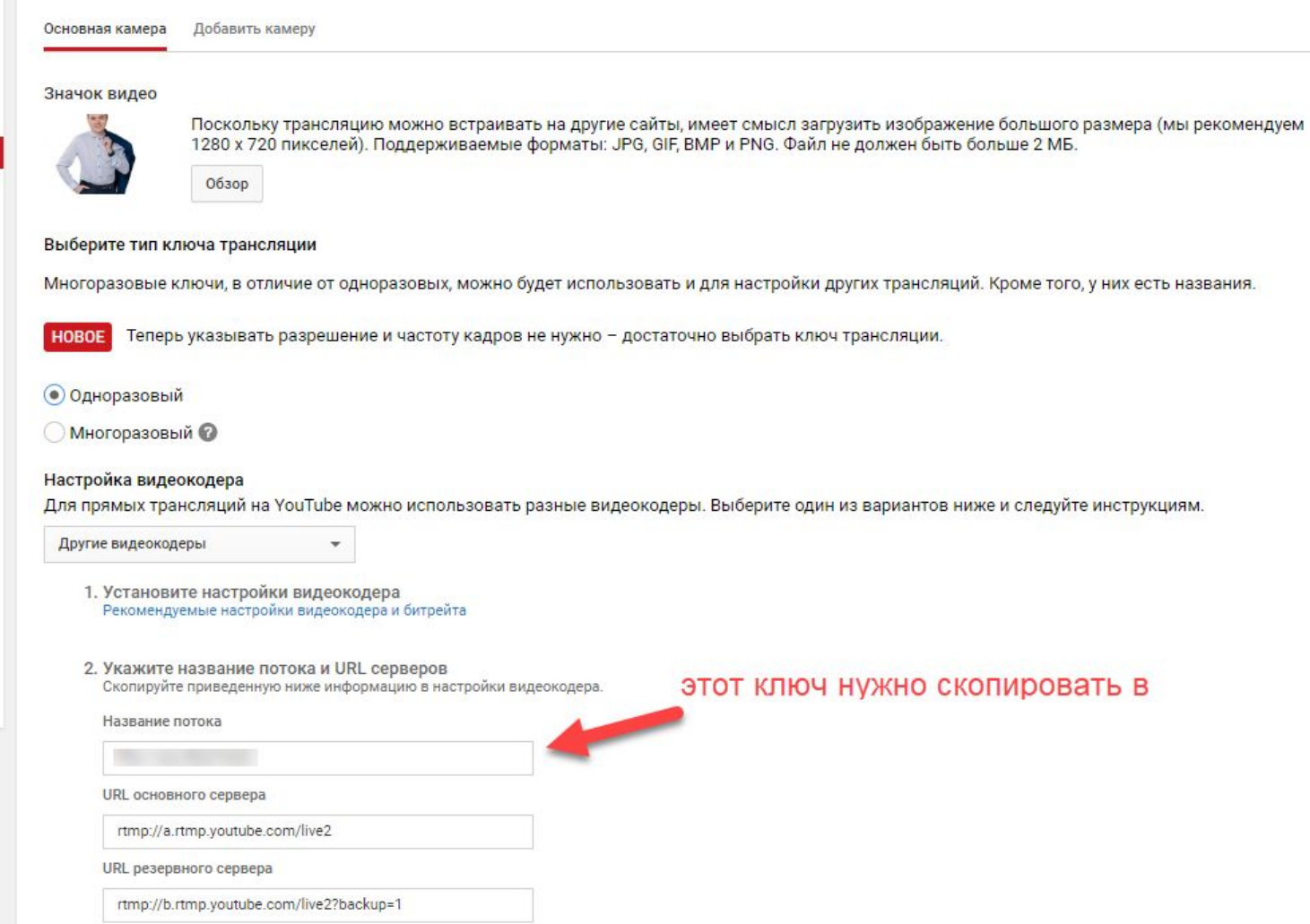

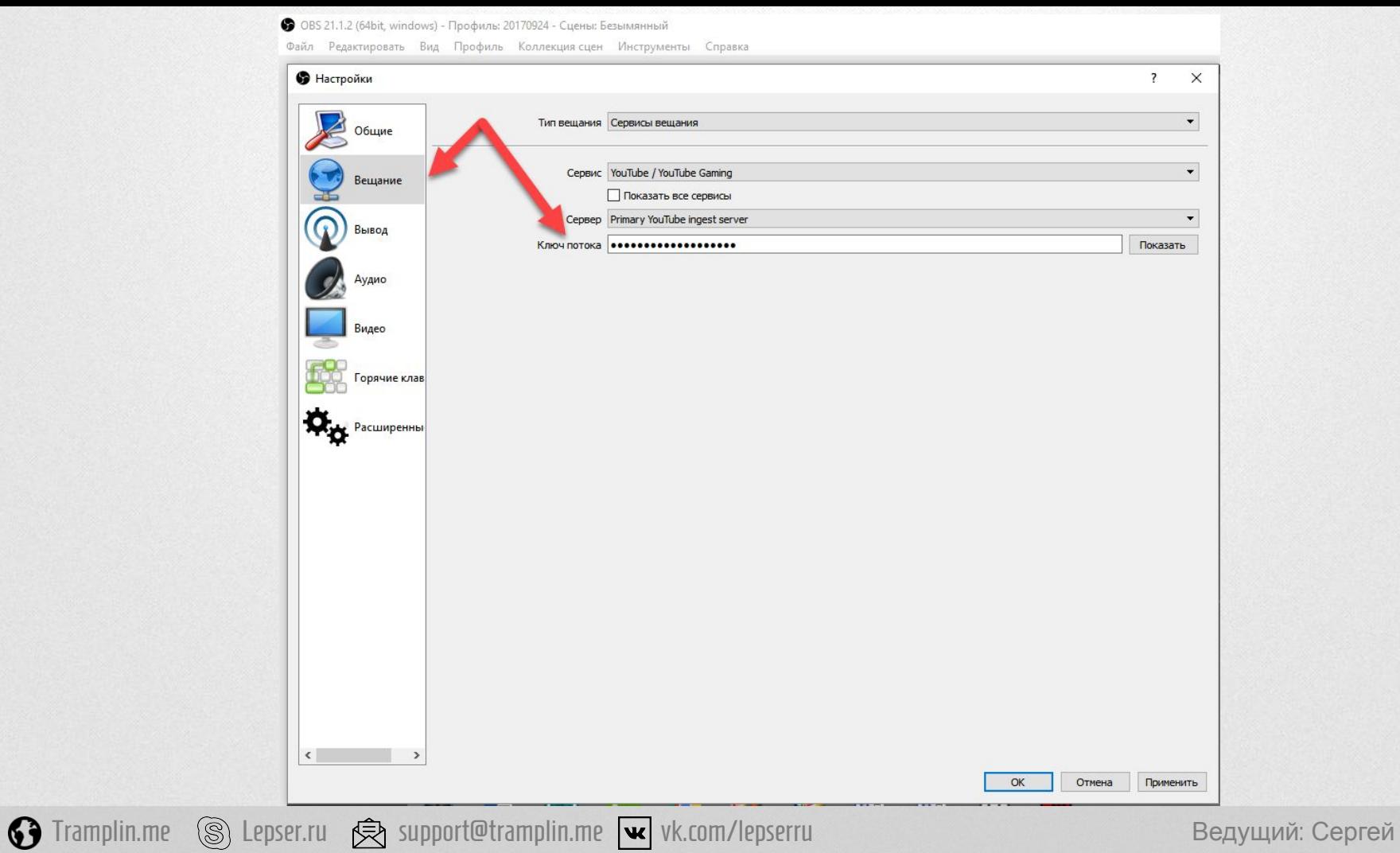

• OBS 21.1.2 (64bit, windows) - Профиль: 20170924 - Сцены: Безымянный

Файл Редактировать Вид Профиль Коллекция сцен Инструменты Справка

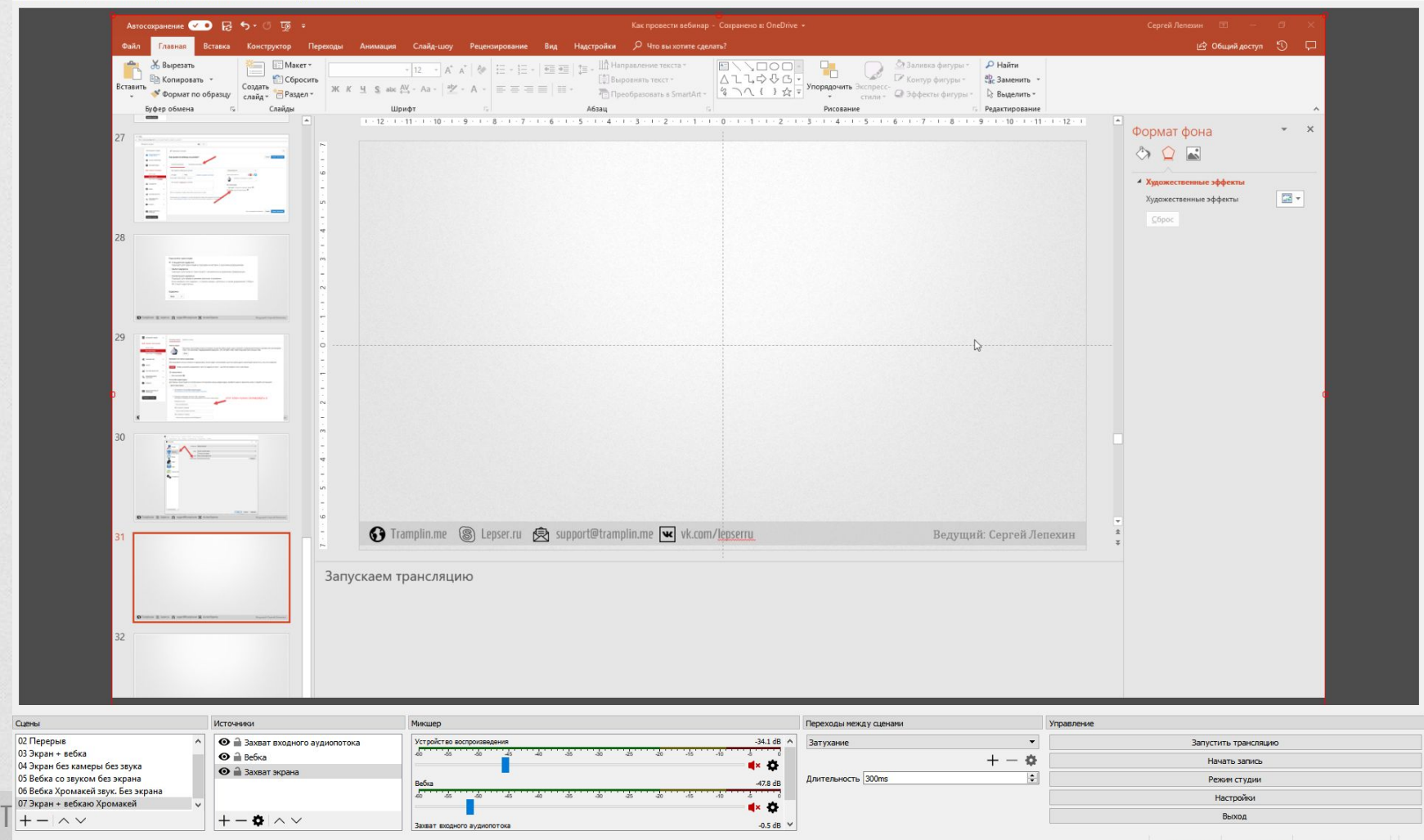

LIVE: 00:00:00 REC: 00:00:00 CPU: 0.8%, 30.00 fps

 $\frac{1}{2}$ 

 $\Box$   $\times$ 

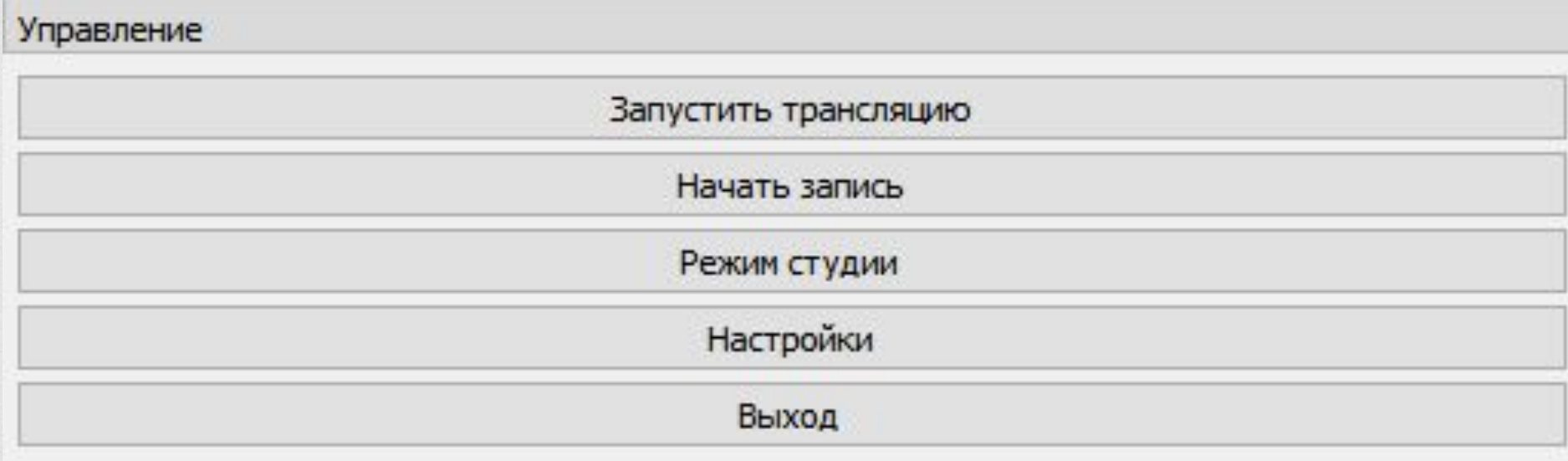

**S** Tramplin.me S Lepser.ru S support@tramplin.me v vk.com/lepserru Ведущий: Сергей

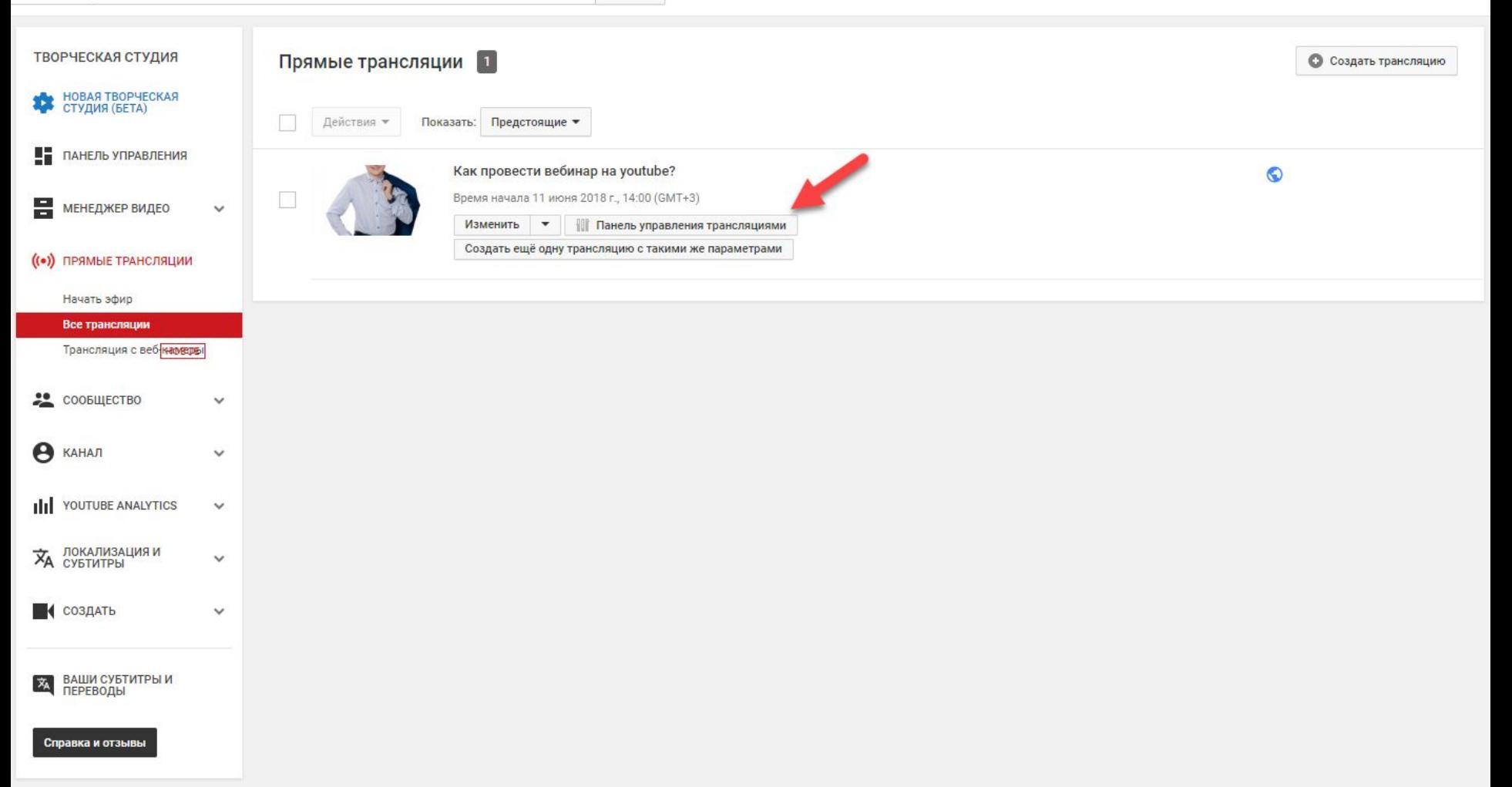

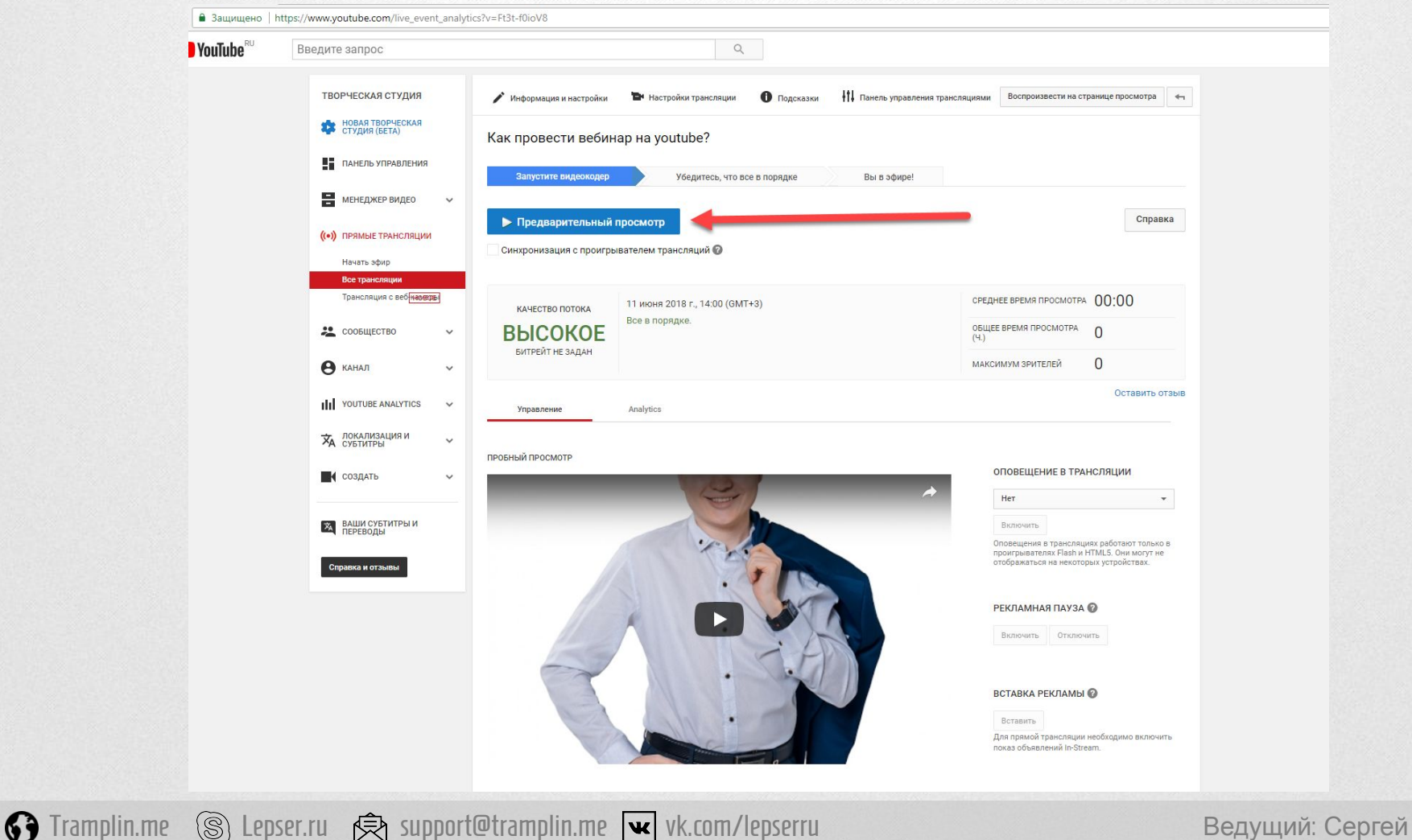

#### Плюсы работы через OBS

1. Можно подключить различное нестандартное оборудование

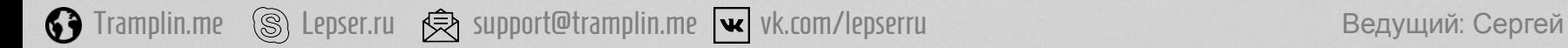

### Плюсы работы через OBS

- 1. Можно подключить различное нестандартное оборудование
- 2. Можно создать различные «сцены» (например: презентация + спикер, только спикер, только презентация, перерыв, упражнение и тд)

Tramplin.me (S) Lepser.ru (S) support@tramplin.me v vk.com/lepserru Ведущий: Сергей

### Плюсы работы через OBS

- 1. Можно подключить различное нестандартное оборудование
- 2. Можно создать различные «сцены» (например: презентация + спикер, только спикер, только презентация, перерыв, упражнение и тд)
- 3. Идет запись аудио и видео потока на жесткий диск компьютера

Tramplin.me (S) Lepser.ru (S) support@tramplin.me v vk.com/lepserru Ведущий: Сергей

#### Вконтакте

- 1. VK live
- 2. OBS

**1** Tramplin.me S Lepser.ru  $\hat{\mathfrak{B}}$  support@tramplin.me vk.com/lepserru Beдущий: Сергей

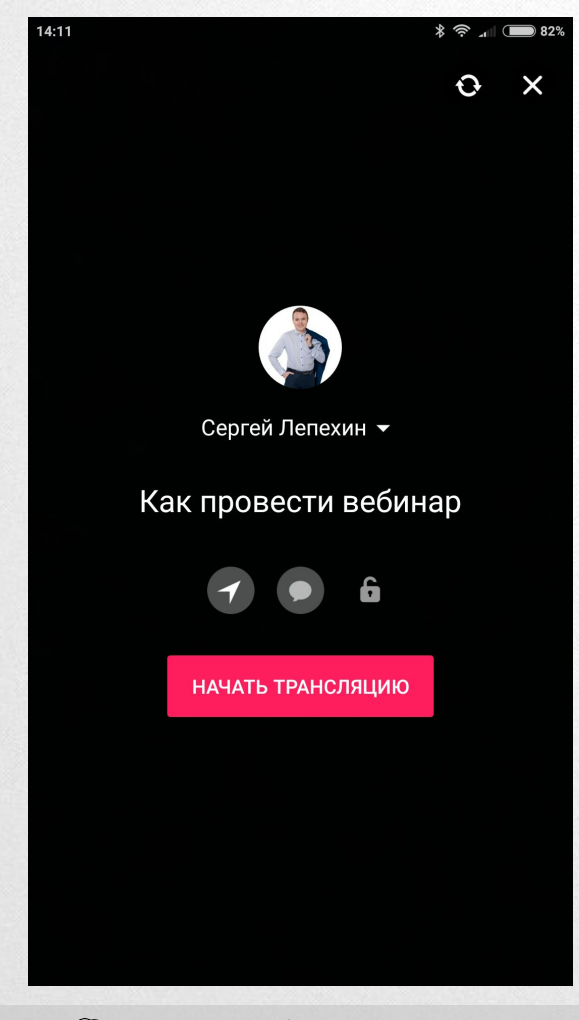

**1** Tramplin.me S Lepser.ru  $\hat{\mathfrak{B}}$  support@tramplin.me  $\mathbf{w}$  vk.com/lepserru **Begyment** Beдущий: Сергей

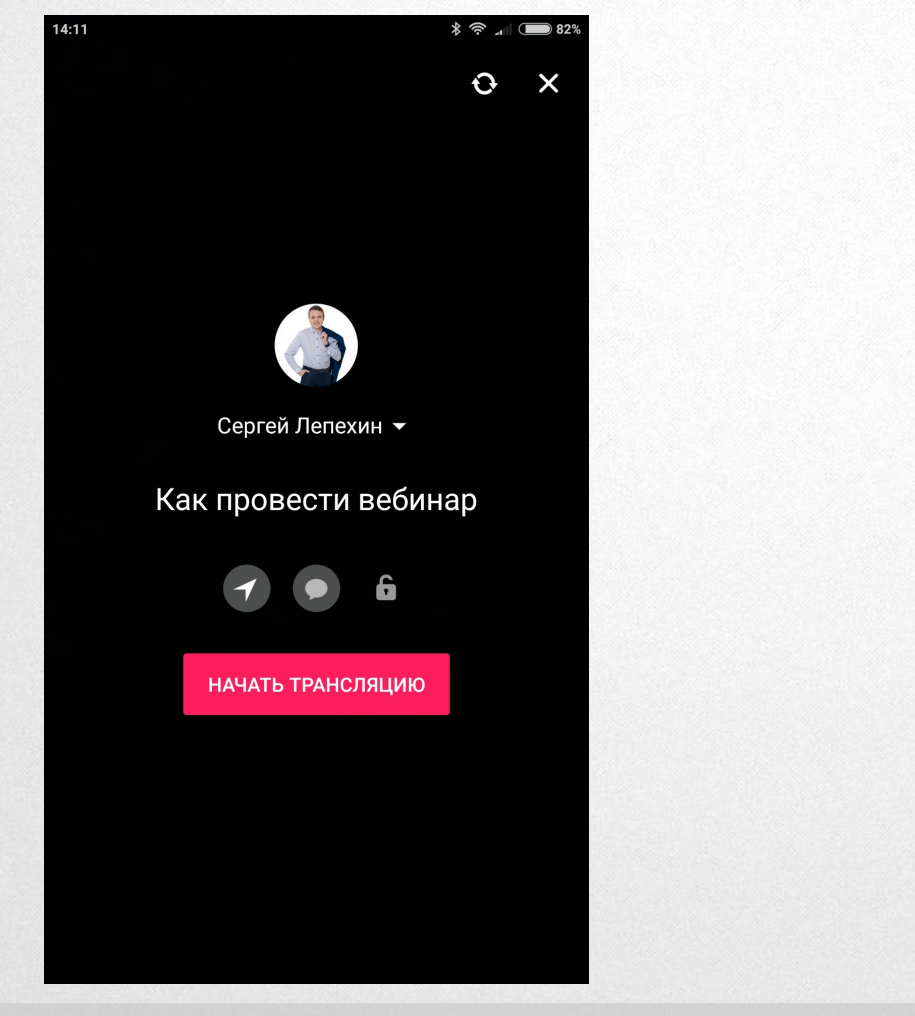

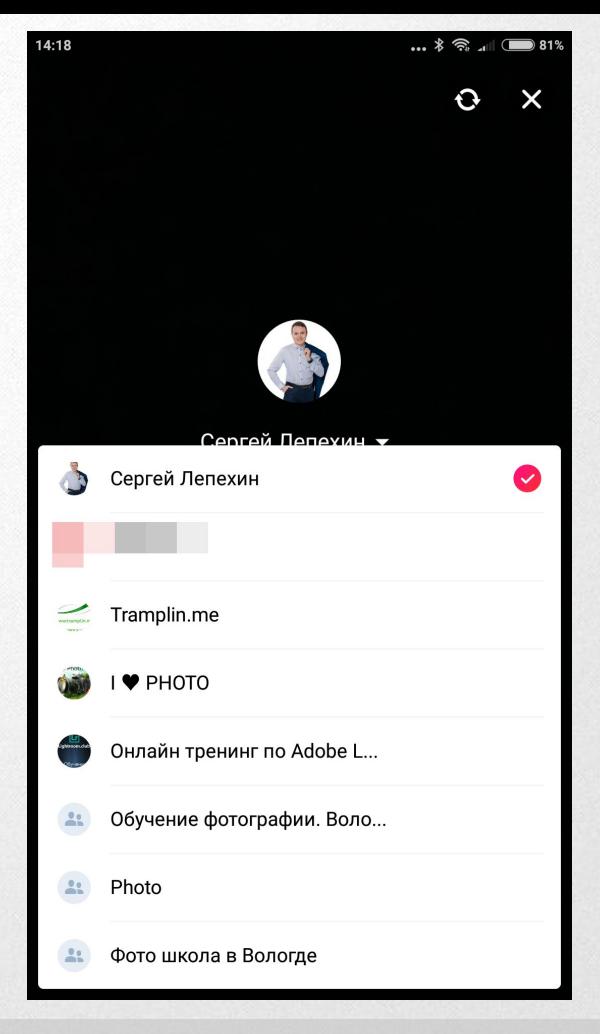

**1** Tramplin.me S Lepser.ru  $\bigcirc$  support@tramplin.me v vk.com/lepserru Beдущий: Сергей

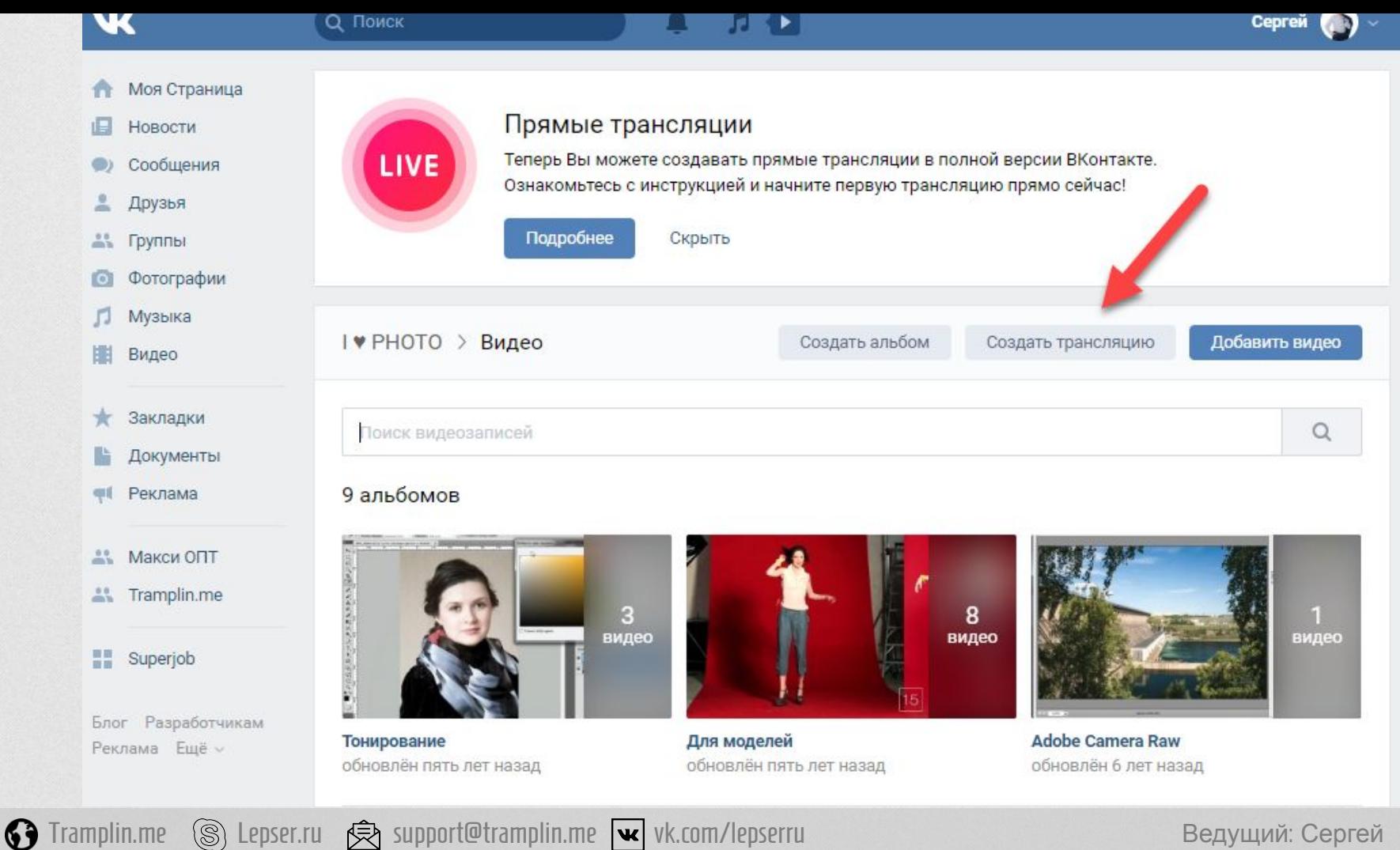

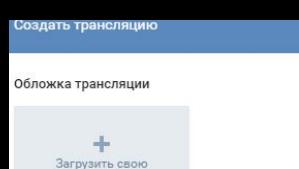

Название трансляции

Описание

Категория

Выберите категорию

Настройка видеокодера -

1. Откройте видеокодер и вставьте в его настройки ссылку (URL) и ключ (KEY) потока - подробнее

URL rtmp://stream.vkuserlive.com:443/live?srv=637605&s=aV

KEY Pkn2BPRQmN8

Никому не сообщайте ссылку и ключ! С их помощью любой пользователь может провести трансляцию на Вашей странице. При необходимости Вы можете сгенерировать новые настройки.

2. Нажмите кнопку «Сохранить» ниже, чтобы создать плеер трансляции

3. Запустите трансляцию в видеокодере

Отключить комментарии

Опубликовать на стене сообщества

Предварительный просмотр (?)

<sup>1</sup>Tramplin.me

**• Оповестить подписчиков о начале трансляции** (?)

Отмена Сохранить

 $\checkmark$ 

Support@tramplin.me vk.com/lepserru S Lepser.ru

Ведущий: Сергей  $\underline{\Pi}$
### Оборудование для вебинара

Минимальные требования к технике, чтобы аудитория осталась с вами и получила удовольствие от онлайн-семинара

Tramplin.me (S) Lepser.ru < S support@tramplin.me vk.com/lepserru Beдущий: Сергей 63

Телефон + гарнитура

Tramplin.me Lepser.ru support@tramplin.me vk.com/lepserru Ведущий: Сергей  $\mathbf{\Theta}$ 

**Contract Contract** 

 $\circ$ 

# Ноутбук (ПК) +

нитура

6

Tramplin.me Selepser. George support@tramplin.me w vk.com/lepserru Ведущий: Сергей Лепехин

#### Ноутбук (ПК) или телефон +

Tramplin.me S Lepser.ru  $\bigcirc$  support@tramplin.me vk.com/lepserru determine Beдущи **Петличка** 

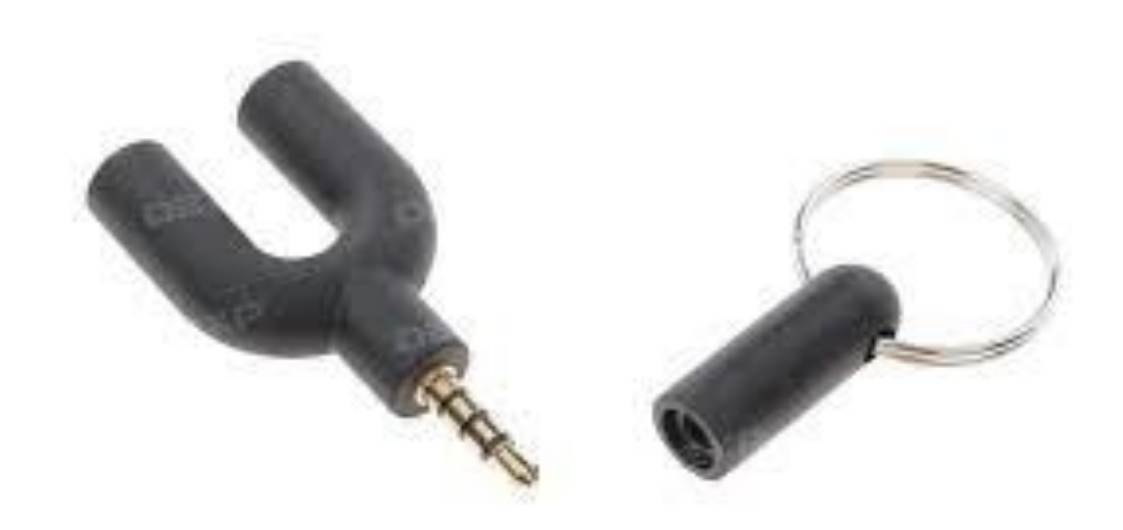

#### **食** support@tramplin.me vk.com/lepserru support@tramplin.me vk.com/lepserru Ведущий: Сергей Переходник для подключения петлички к **Tenecoohy**<br> **Tramplin.me S** Lepser.ru

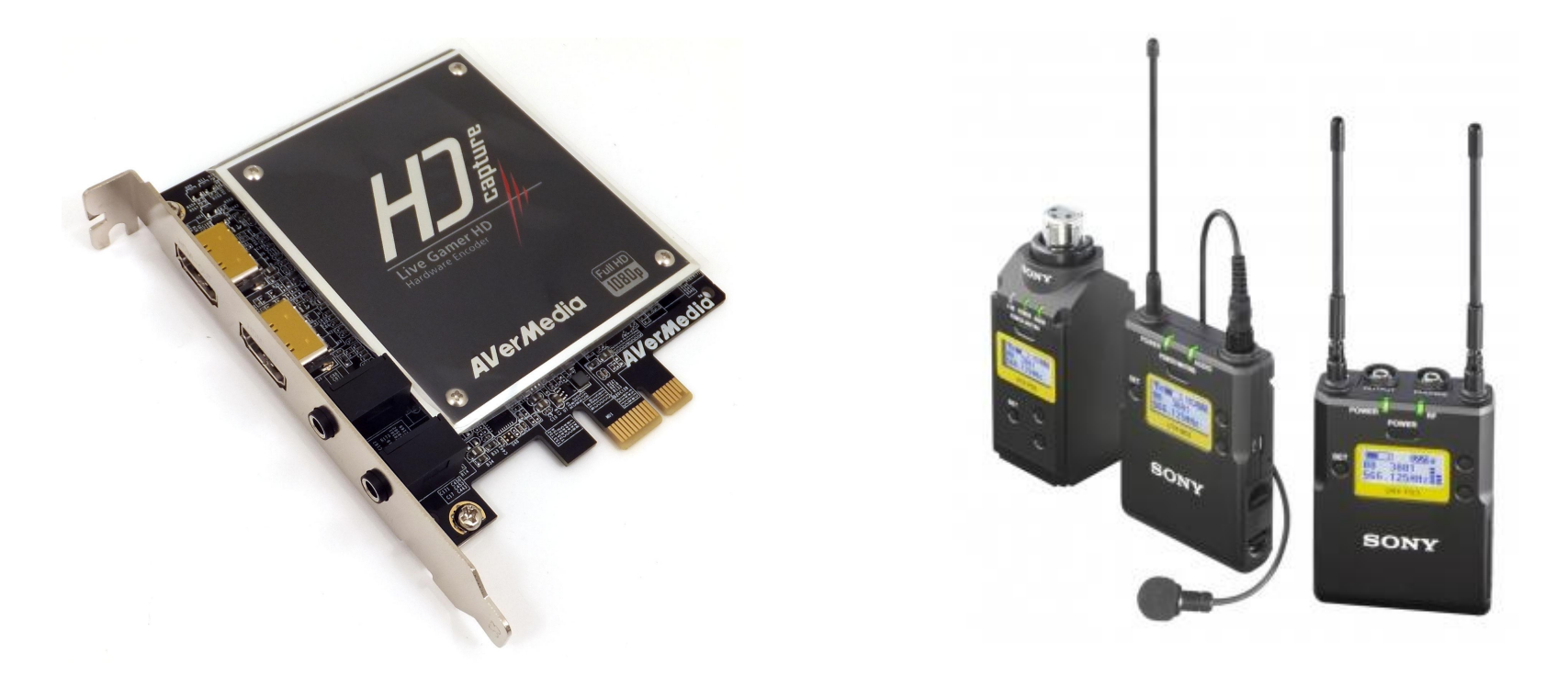

#### Компьютер + устройство захвата видео + радио передатчик + петличка

Tramplin.me (S) Lepser.ru (<) support@tramplin.me vk.com/lepserru and the second Deдущий: Сергей 61

#### Дешевая и качественная петличка

Audio-Technica ATR-3350

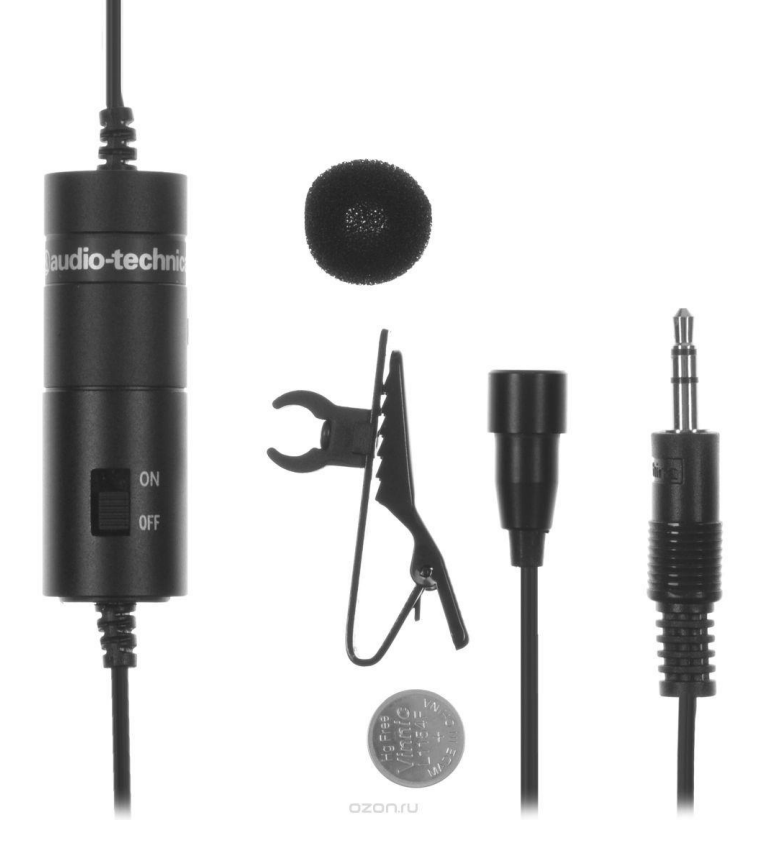

Tramplin.me (S) Lepser.ru < S support@tramplin.me vk.com/lepserru Deretic Decayщий: Сергей 69

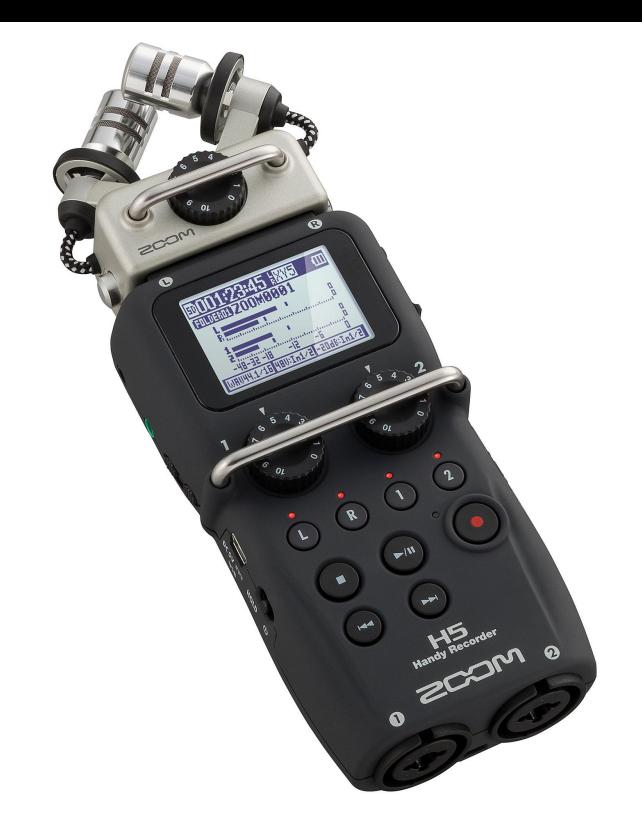

#### Mid (shotgun) mic Mid (shotgun) mic R Side (bidirectional) mic Side mic level

#### Zoom h5 + микрофон

 $\hat{\mathbb{R}}$  support@tramplin.me  $\overline{\mathbf{w}}$  vk.com/lepserru **Ведущий: Сергей S**Tramplin.me S Lepser.ru

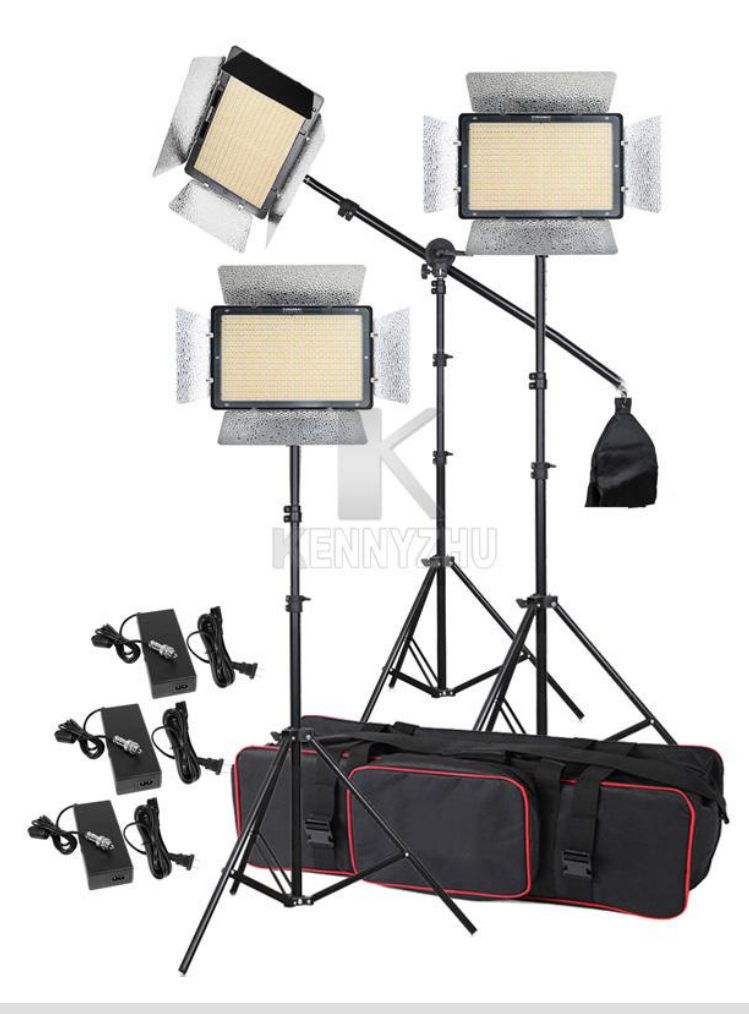

**1** Tramplin.me S Lepser.ru  $\bigcirc$  support@tramplin.me vk.com/lepserru **BELANGER** Beдущий: Сергей

#### Положение камеры относительно глаз

СПИКСРО<br>3 Tramplin.me  $\mathbb{R}$  Lepser.ru  $\hat{\mathbb{R}}$  support@tramplin.me **w** vk.com/lepserru Ведущий: Сергей

#### Задний

 $\frac{1}{2}$ 

**CHANGE** 

 $\frac{1}{2}$ 

S Lepser.ru S support@tramplin.me W vk.com/lepserru **Starm Starm Starm Section** Be<sub>d</sub>yutun: Сергей

 $\mathbf{z}$ 

<u> Tan di Lan</u>

Попомил

 $\frac{1}{2}$ 

 $\bullet$ 

 $\frac{1}{2}$ 

4

На что обращать внимание во время выступления?

1. Зажимы в теле

Tramplin.me (S) Lepser.ru (<) support@tramplin.me vk.com/lepserru Beдущий: Сергей 61

На что обращать внимание во время выступления?

- 1. Зажимы в теле
- 2. Речь (Очень быстрая или Монотонная)

Tramplin.me (S) Lepser.ru (S) support@tramplin.me vk.com/lepserru Ведущий: Сергей 63

На что обращать внимание во время выступления?

- 1. Зажимы в теле
- 2. Речь (Очень быстрая или Монотонная)
- 3. Разговор с ангелами/демонами

Tramplin.me (S) Lepser.ru (S) support@tramplin.me vk.com/lepserru Ведущий: Сергей 63

На что обращать внимание во время выступления?

- 1. Зажимы в теле
- 2. Речь (Очень быстрая или Монотонная)
- 3. Разговор с ангелами/демонами
- 4. Забиться в угол

Tramplin.me (S) Lepser.ru (S) support@tramplin.me vk.com/lepserru Ведущий: Сергей 63

На что обращать внимание во время выступления?

- 1. Зажимы в теле
- 2. Речь (Очень быстрая или Монотонная)
- 3. Разговор с ангелами/демонами
- 4. Забиться в угол
- 5. Закрытая поза

Tramplin.me (S) Lepser.ru (S) support@tramplin.me vk.com/lepserru Ведущий: Сергей 63

На что обращать внимание во время выступления?

- 1. Зажимы в теле
- 2. Речь (Очень быстрая или Монотонная)
- 3. Разговор с ангелами/демонами
- 4. Забиться в угол
- 5. Закрытая поза
- 6. Неуверенные движения

Tramplin.me (S) Lepser.ru (S) support@tramplin.me v vk.com/lepserru Ведущий: Сергей 63

На что обращать внимание во время выступления?

- 1. Зажимы в теле
- 2. Речь (Очень быстрая или Монотонная)
- 3. Разговор с ангелами/демонами
- 4. Забиться в угол
- 5. Закрытая поза
- 6. Неуверенные движения
- 7. Заучивание текста / чтение по листку

Tramplin.me (S) Lepser.ru (S) support@tramplin.me vk.com/lepserru Ведущий: Сергей

На что обращать внимание во время выступления?

- 1. Зажимы в теле
- 2. Речь (Очень быстрая или Монотонная)
- 3. Разговор с ангелами/демонами
- 4. Забиться в угол
- 5. Закрытая поза
- 6. Неуверенные движения
- 7. Заучивание текста / чтение по листку
- 8. Отсутствие контакта глаз с аудиторией

Tramplin.me (S) Lepser.ru (S) support@tramplin.me vk.com/lepserru Ведущий: Сергей

На что обращать внимание во время выступления?

- 1. Зажимы в теле
- 2. Речь (Очень быстрая или Монотонная)
- 3. Разговор с ангелами/демонами
- 4. Забиться в угол
- 5. Закрытая поза
- 6. Неуверенные движения
- 7. Заучивание текста / чтение по листку
- 8. Отсутствие контакта глаз с аудиторией
- 9. Отсутствие диалога с аудиторией

На что обращать внимание во время выступления?

- 1. Зажимы в теле
- 2. Речь (Очень быстрая или Монотонная)
- 3. Разговор с ангелами/демонами
- 4. Забиться в угол
- 5. Закрытая поза
- 6. Неуверенные движения
- 7. Заучивание текста / чтение по листку
- 8. Отсутствие контакта глаз с аудиторией
- 9. Отсутствие диалога с аудиторией
- 10. Утилизация проблем

• Метасообщение. Жесты / мимика / слова

Tramplin.me (S) Lepser.ru (S) support@tramplin.me vk.com/lepserru Ведущий: Сергей 63

- Метасообщение. Жесты / мимика / слова
- Навык спонтанной речи

Tramplin.me (S) Lepser.ru (S) support@tramplin.me v vk.com/lepserru Ведущий: Сергей 63

- Метасообщение. Жесты / мимика / слова
- Навык спонтанной речи
- Передача различных эмоций

Tramplin.me (S) Lepser.ru ( $\bigcirc$ ) support@tramplin.me vk.com/lepserru Ведущий: Сергей 69

- Метасообщение. Жесты / мимика / слова
- Навык спонтанной речи
- Передача различных эмоций
- Работа с психогеографией

Tramplin.me (S) Lepser.ru < support@tramplin.me (w vk.com/lepserru Beдущий: Сергей

- Метасообщение. Жесты / мимика / слова
- Навык спонтанной речи
- Передача различных эмоций
- Работа с психогеографией
- Навыки "утилизации"

Tramplin.me (S) Lepser.ru < support@tramplin.me (w vk.com/lepserru Beдущий: Сергей

1. Взгляд в камеру

Tramplin.me (S) Lepser.ru (S) support@tramplin.me vk.com/lepserru Ведущий: Сергей 63

- 1. Взгляд в камеру
- 2. Вопросы к зрителям

Tramplin.me (S) Lepser.ru (S) support@tramplin.me vk.com/lepserru Ведущий: Сергей 63

- 1. Взгляд в камеру
- 2. Вопросы к зрителям
- 3. Истории, примеры из жизни

Tramplin.me (S) Lepser.ru (S) support@tramplin.me vk.com/lepserru Ведущий: Сергей 69

- 1. Взгляд в камеру
- 2. Вопросы к зрителям
- 3. Истории, примеры из жизни
- 4. Притчи / метафоры

Tramplin.me (S) Lepser.ru (S) support@tramplin.me vk.com/lepserru Ведущий: Сергей 69

- 1. Взгляд в камеру
- 2. Вопросы к зрителям
- 3. Истории, примеры из жизни
- 4. Притчи / метафоры
- 5. Анекдоты

- 1. Взгляд в камеру
- 2. Вопросы к зрителям
- 3. Истории, примеры из жизни
- 4. Притчи / метафоры
- 5. Анекдоты
- 6. Фильмы / ролики

Tramplin.me (S) Lepser.ru (S) support@tramplin.me vk.com/lepserru Ведущий: Сергей

- 1. Взгляд в камеру
- 2. Вопросы к зрителям
- 3. Истории, примеры из жизни
- 4. Притчи / метафоры
- 5. Анекдоты
- 6. Фильмы / ролики
- 7. Игры

Tramplin.me (S) Lepser.ru (S) support@tramplin.me v vk.com/lepserru Ведущий: Сергей 69

- 1. Взгляд в камеру
- 2. Вопросы к зрителям
- 3. Истории, примеры из жизни
- 4. Притчи / метафоры
- 5. Анекдоты
- 6. Фильмы / ролики
- 7. Игры
- 8. Разминки

- 1. Взгляд в камеру
- 2. Вопросы к зрителям
- 3. Истории, примеры из жизни
- 4. Притчи / метафоры
- 5. Анекдоты
- 6. Фильмы / ролики
- 7. Игры
- 8. Разминки
- 9. Активный диалог с аудиторией

#### Реклама двигатель торговли Как создать УТП и привлечь максимум посетителей на ваш вебинар?

- Вызывает **желание читать** дальше
- **• Конкретика**, конкретика, конкретика
- **• ВЫ** ориентированность
- Содержит **эмоцию**

Пройдите бесплатный тренинг «Как создать УТП» http://11711.ru/57

Tramplin.me (S) Lepser.ru (S) support@tramplin.me vk.com/lepserru Ведущий: Сергей
• Вызывает **желание читать** дальше

Пройдите бесплатный тренинг «Как создать УТП» http://11711.ru/57

Tramplin.me (S) Lepser.ru (S) support@tramplin.me vk.com/lepserru Ведущий: Сергей

- Вызывает **желание читать** дальше
- **• Конкретика**, конкретика, конкретика

Пройдите бесплатный тренинг «Как создать УТП» http://11711.ru/57

Tramplin.me (S) Lepser.ru (S) support@tramplin.me vk.com/lepserru Ведущий: Сергей 69

- Вызывает **желание читать** дальше
- **• Конкретика**, конкретика, конкретика
- **• ВЫ** ориентированность

Пройдите бесплатный тренинг «Как создать УТП» http://11711.ru/57

Tramplin.me (S) Lepser.ru (S) support@tramplin.me vk.com/lepserru Ведущий: Сергей

- Вызывает **желание читать** дальше
- **• Конкретика**, конкретика, конкретика
- **• ВЫ** ориентированность
- Содержит **эмоцию**

Пройдите бесплатный тренинг «Как создать УТП» http://11711.ru/57

Tramplin.me (S) Lepser.ru (S) support@tramplin.me vk.com/lepserru Ведущий: Сергей

## **Хорошие заголовки**

• Модель "Выгода + Выгода"

#### Примеры:

- Яркий тренинг по достижению личного и профессионального успеха. 2 месяца по цене всего лишь 83 р. в день
- Яркий дизайн вашей квартиры по цене 90 р/м2 за 10 дней!

Tramplin.me (S) Lepser.ru (S) support@tramplin.me vk.com/lepserru Ведущий: Сергей

## **Хорошие заголовки**

• Модель "Как за минимальные усилия получить максимальный результат"

#### Примеры:

- Как стать уверенным и целеустремленным всего за 8 занятий
- □ Как прокачать свой статус лежа на диване?

Tramplin.me (S) Lepser.ru (S) support@tramplin.me v vk.com/lepserru Ведущий: Сергей

## **Хорошие заголовки**

• Модель "Интрига"

#### Примеры:

- Почему настоящий тренинг личностного роста стоит, как французское вино 50-летней выдержки?
- Как достичь успеха всего за 70 рублей в день?
- Кому звонит бизнес тренер, когда ему нужно повысить квалификацию?

Что важнее: спикер или яркая презентация?

1. Минимум текста

Tramplin.me (S) Lepser.ru (S) support@tramplin.me vk.com/lepserru Ведущий: Сергей 63

Что важнее: спикер или яркая презентация?

- 1. Минимум текста
- 2. На слайдах тезисы

Tramplin.me (S) Lepser.ru (S) support@tramplin.me vk.com/lepserru Ведущий: Сергей 63

Что важнее: спикер или яркая презентация?

- 1. Минимум текста
- 2. На слайдах тезисы
- 3. Какой цели вы хотите добиться?

Что важнее: спикер или яркая презентация?

- 1. Минимум текста
- 2. На слайдах тезисы
- 3. Какой цели вы хотите добиться?
- 4. Чувство интереса

Tramplin.me (S) Lepser.ru (S) support@tramplin.me vk.com/lepserru Ведущий: Сергей 63

Что важнее: спикер или яркая презентация?

- 1. Минимум текста
- 2. На слайдах тезисы
- 3. Какой цели вы хотите добиться?
- 4. Чувство интереса
- 5. План мероприятия в начале

Tramplin.me (S) Lepser.ru (S) support@tramplin.me vk.com/lepserru Ведущий: Сергей 69

Что важнее: спикер или яркая презентация?

- 1. Минимум текста
- 2. На слайдах тезисы
- 3. Какой цели вы хотите добиться?
- 4. Чувство интереса
- 5. План мероприятия в начале
- 6. Выводы в конце

Tramplin.me (S) Lepser.ru (S) support@tramplin.me vk.com/lepserru Ведущий: Сергей 69

Что важнее: спикер или яркая презентация?

- 1. Минимум текста
- 2. На слайдах тезисы
- 3. Какой цели вы хотите добиться?
- 4. Чувство интереса
- 5. План мероприятия в начале
- 6. Выводы в конце
- 7. Что запомнилось в мероприятии? Что примените в будущем?

Что важнее: спикер или яркая презентация?

- 1. Минимум текста
- 2. На слайдах тезисы
- 3. Какой цели вы хотите добиться?
- 4. Чувство интереса
- 5. План мероприятия в начале
- 6. Выводы в конце
- 7. Что запомнилось в мероприятии?
- 8. Обратная связь для себя. Что хорошо. Что изменить добавить?

Tramplin.me (S) Lepser.ru < support@tramplin.me (w vk.com/lepserru Beдущий: Сергей

1. Определитесь с целью выступления

Tramplin.me (S) Lepser.ru (S) support@tramplin.me vk.com/lepserru Ведущий: Сергей 63

- 1. Определитесь с целью выступления
- 2. Что получат ваши зрители?

Tramplin.me (S) Lepser.ru (S) support@tramplin.me v vk.com/lepserru Ведущий: Сергей 63

- 1. Определитесь с целью выступления
- 2. Что получат ваши зрители?
- 3. План выступления

Tramplin.me (S) Lepser.ru (S) support@tramplin.me v vk.com/lepserru Ведущий: Сергей 63

- 1. Определитесь с целью выступления
- 2. Что получат ваши зрители?
- 3. План выступления
- 4. Составили тезисную презентацию, в подсказки можете вставить примерный текст

Tramplin.me (S) Lepser.ru (S) support@tramplin.me v vk.com/lepserru Ведущий: Сергей

- 1. Определитесь с целью выступления
- 2. Что получат ваши зрители?
- 3. План выступления
- 4. Составили тезисную презентацию, в подсказки можете вставить примерный текст
- 5. Дальше устный прогон презентации. Читать с листка запрещено. Минимум 3 тестовых полных прогона.

Tramplin.me (S) Lepser.ru < support@tramplin.me (w vk.com/lepserru Beдущий: Сергей

1. Знакомство со спикером

Tramplin.me (S) Lepser.ru < support@tramplin.me vk.com/lepserru Degyund Beдущий: Сергей 69

- 1. Знакомство со спикером
- 2. Разминка

Tramplin.me (S) Lepser.ru < support@tramplin.me vk.com/lepserru Degyund Beдущий: Сергей 69

- 1. Знакомство со спикером
- 2. Разминка
- 3. Вводная часть

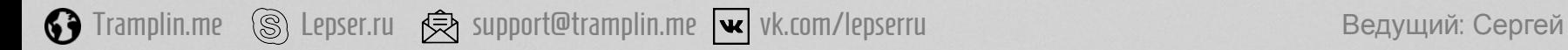

- 1. Знакомство со спикером
- 2. Разминка
- 3. Вводная часть
- 4. Основная часть

Tramplin.me (S) Lepser.ru (S) support@tramplin.me vk.com/lepserru Ведущий: Сергей 67

- 1. Знакомство со спикером
- 2. Разминка
- 3. Вводная часть
- 4. Основная часть
- 5. Итоги / отзывы

Tramplin.me (S) Lepser.ru < support@tramplin.me vk.com/lepserru Beдущий: Сергей 63

- 1. Знакомство со спикером
- 2. Разминка
- 3. Вводная часть
- 4. Основная часть
- 5. Итоги / отзывы
- 6. Как дальше участники будут использовать эту информацию в жизни? Где она пригодится? Как будут применять

Tramplin.me (S) Lepser.ru (S) support@tramplin.me v vk.com/lepserru Ведущий: Сергей

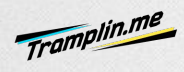

## Задайте мне Вопрос

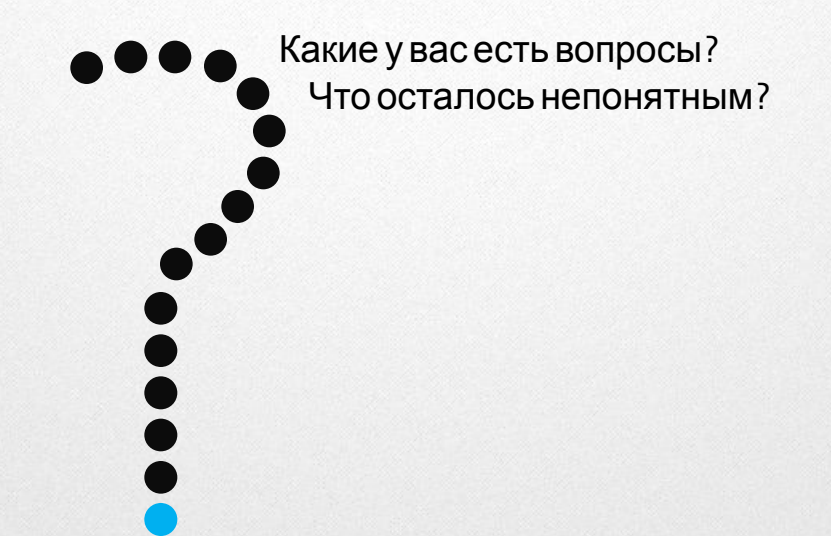

Tramplin.me S Lepser.ru  $\bigcirc$  support@tramplin.me v vk.com/lepserru Beдущий: Сергей 69

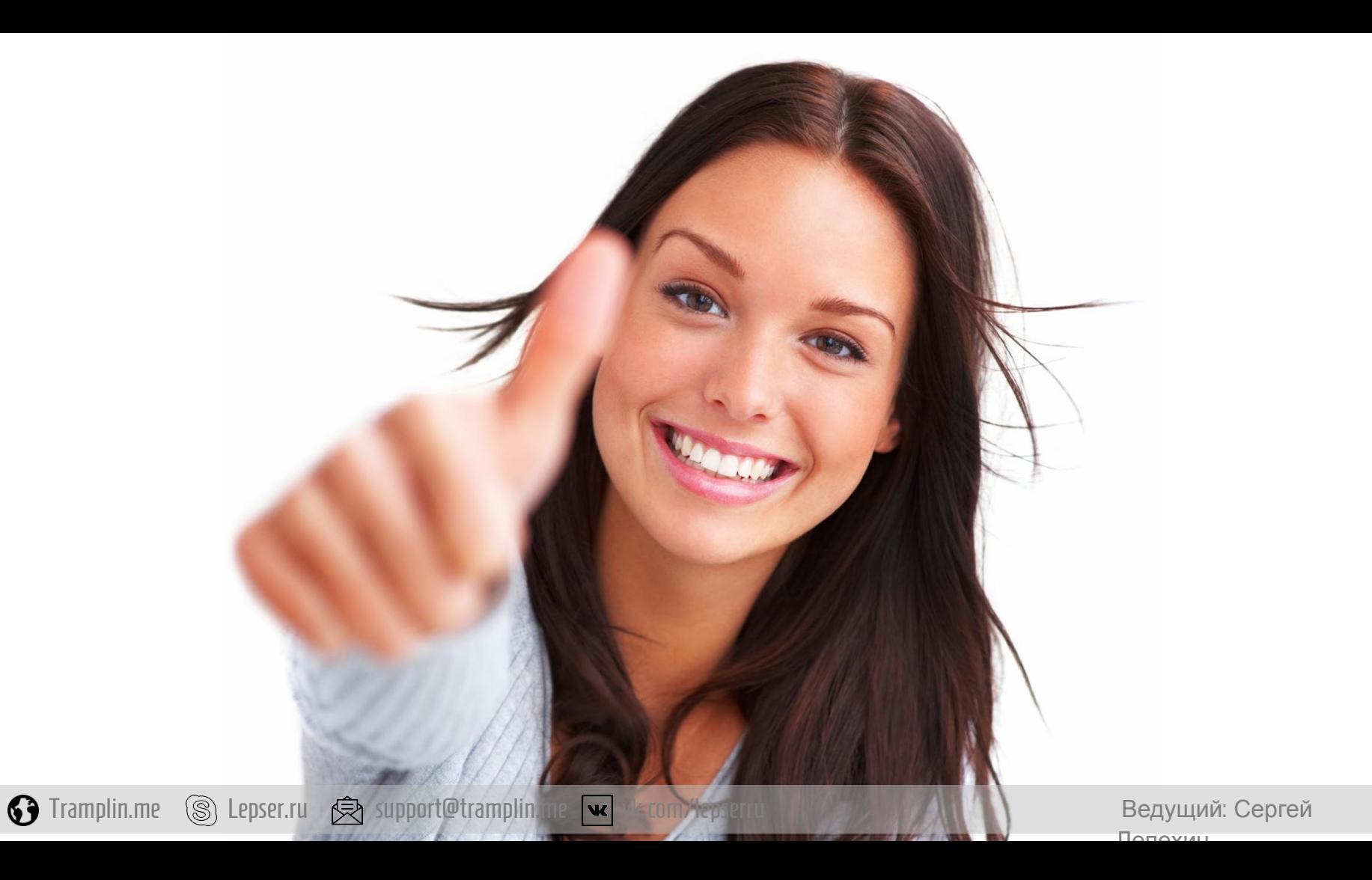

# **Сегодня вы узнали**

- 1. Как выбрать сервис для проведения вебинаров? Критерии выбора.
- 2. Как настроить вебинарную комнату, чтобы не было мучительно больно?
- 3. Оборудование для вебинаров. Минимальные требования к технике, чтобы аудитория осталась с вами и получила удовольствие от онлайн-семинара.
- 4. Как завоевать и удержать внимание аудитории? 4 секрета харизматичного оратора.
- 5. Приемы работы с аудиторией: весело, задорно, динамично.
- 6. Реклама двигатель торговли. Как создать УТП и привлечь максимум посетителей на ваш вебинар?
- 7. Секреты успешной презентации. Что главнее: спикер или яркая презентация?
- 8. Как подготовиться к публичному выступлению?

## Оставьте отзыв в комментариях

- 1. Что вам запомнилось больше всего?
- 2. Что вы внедрите в своей жизни?
- 3. Что вам понравилось?

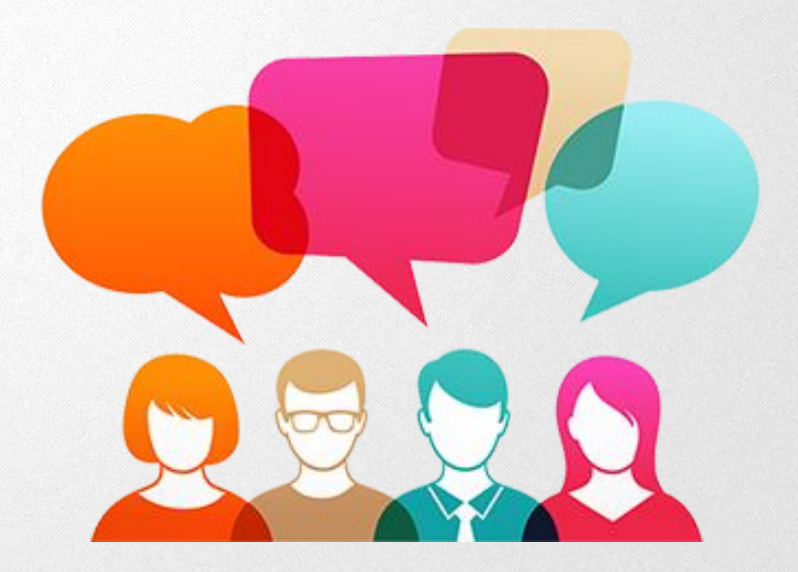

Tramplin.me (S) Lepser.ru ( $\bigcirc$ ) support@tramplin.me vk.com/lepserru Ведущий: Сергей 69

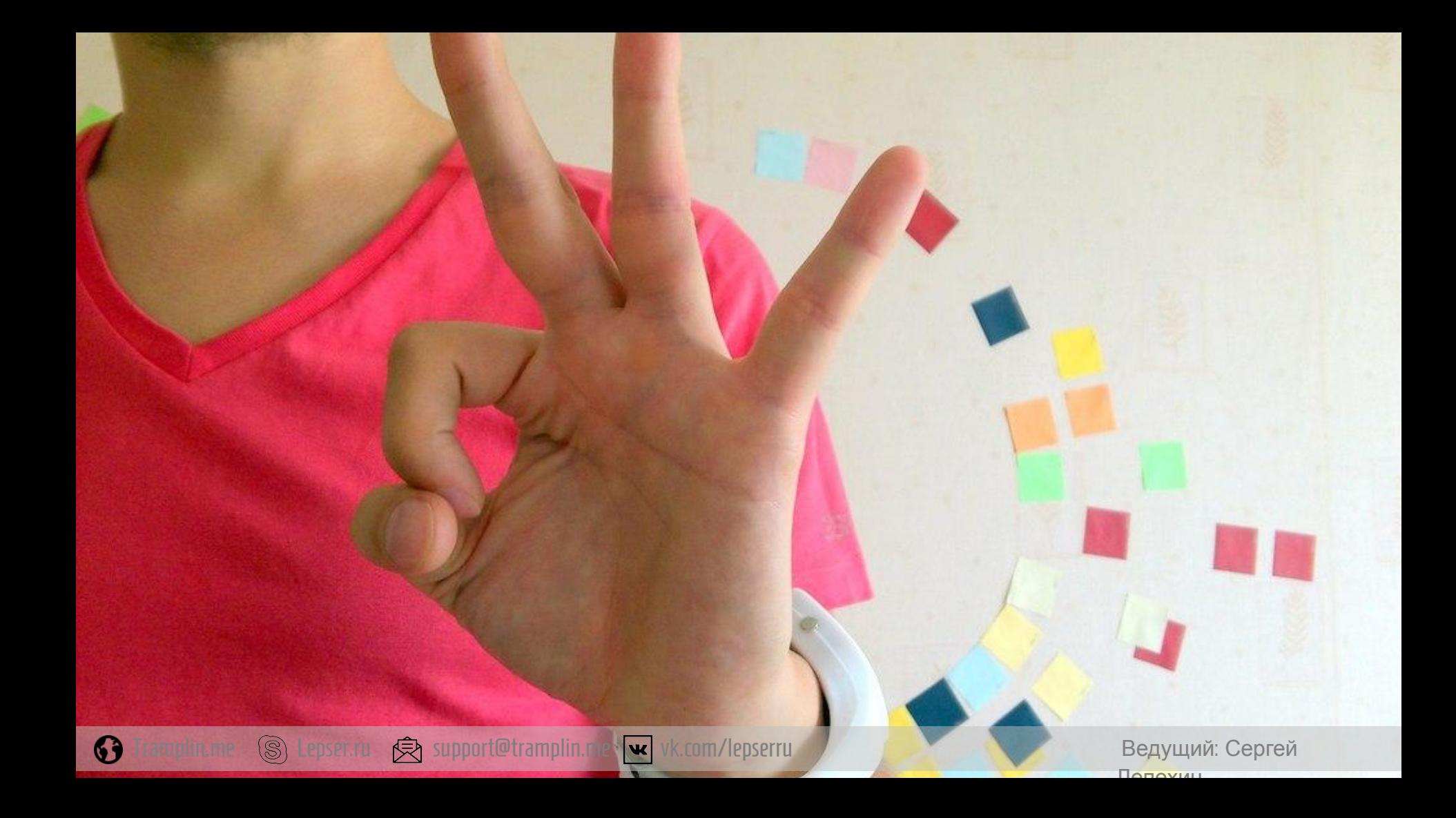

# Тренинговые программы:

- Онлайн тренинг «Трамплин к успеху». Достижение личного и профессионального успеха http://11711.ru/56
- Как создать уникальное торговое предложение http://11711.ru/57
- Подарок, как тонкий инструмент психологического флирта http://11711.ru/58
- Манипуляции: нападение и защита http://11711.ru/59

Tramplin.me (S) Lepser.ru < support@tramplin.me (w vk.com/lepserru Beдущий: Сергей

Tramplin.me

Автор: СергейЛепехин

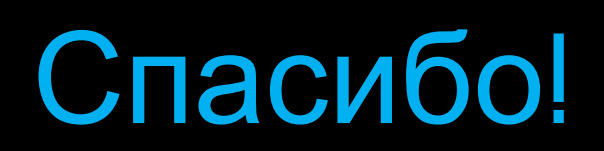

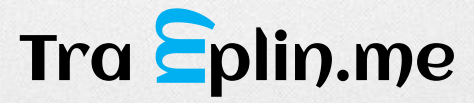

Tramplin.me  $\circledS$ ) Lepser.ru  $\circledR$  support@tramplin.me vk.com/lepserru Ведущий: Сергей 69